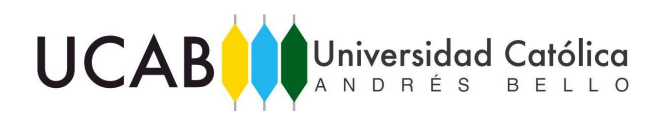

UNIVERSIDAD CATÓLICA ANDRÉS BELLO FACULTAD DE CIENCIAS ECONÓMICAS Y SOCIALES ESCUELA DE ECONOMÍA

# **RIESGO DE MERCADO EN TÍTULOS DE RENTA FIJA DE INSTITUCIONES EDUCATIVAS ESTADOUNIDENSES**

MIGUEL ALEJANDRO GARCÍA MOYA VALENTINA ELENA IZQUIERDO SCHEMEL

TUTOR: GABRIEL RAMÍREZ TORRES

CARACAS, OCTUBRE 2016

## **AGRADECIMIENTOS**

*En primer lugar, queremos agradecerle a nuestras madres por su apoyo incondicional y paciencia durante este proceso de aprendizaje y crecimiento personal.*

*A nuestro tutor Gabriel Ramírez por el apoyo, el tiempo y la asesoría brindada para lograr este proyecto.*

*Igualmente, a Luis Morales y Christian Soto por su contribución en el desarrollo de la investigación.*

*Y por último, a David Da Silva por su colaboración en la entrega de este proyecto.*

## Tabla de Contenido

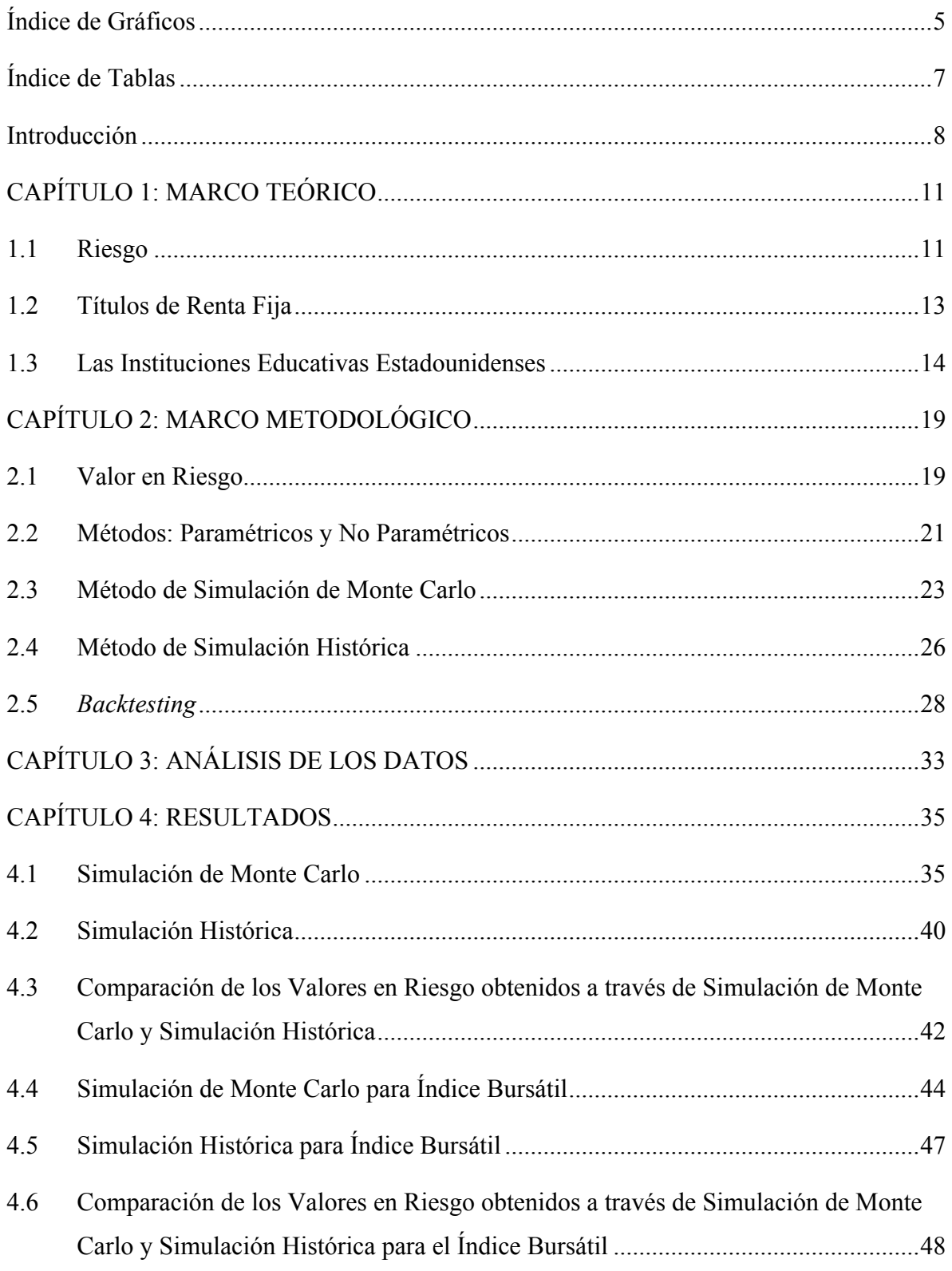

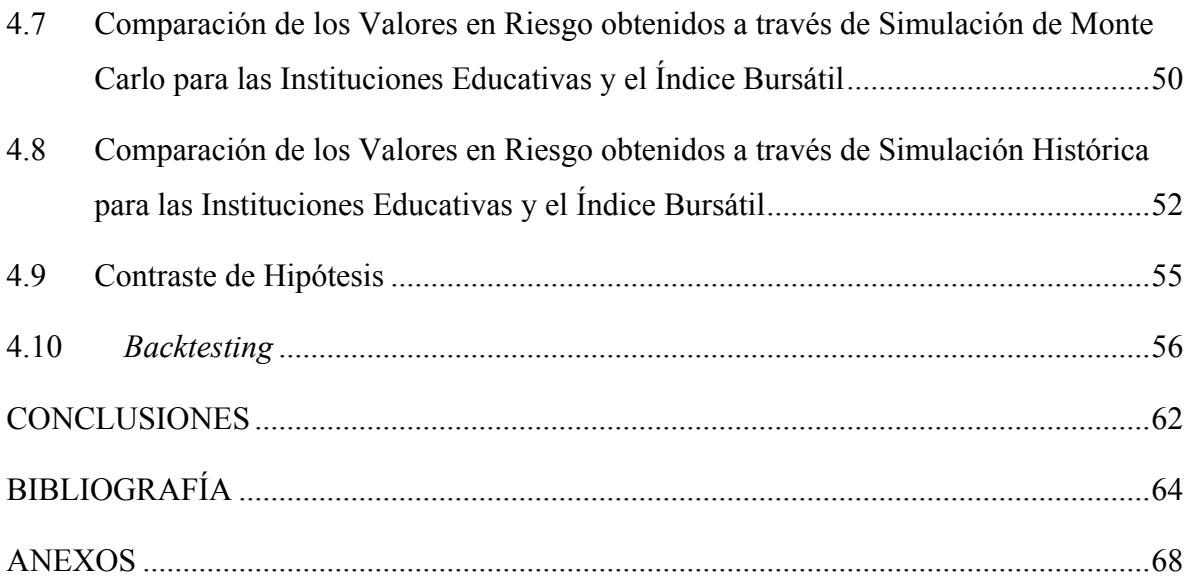

# **Índice de Gráficos**

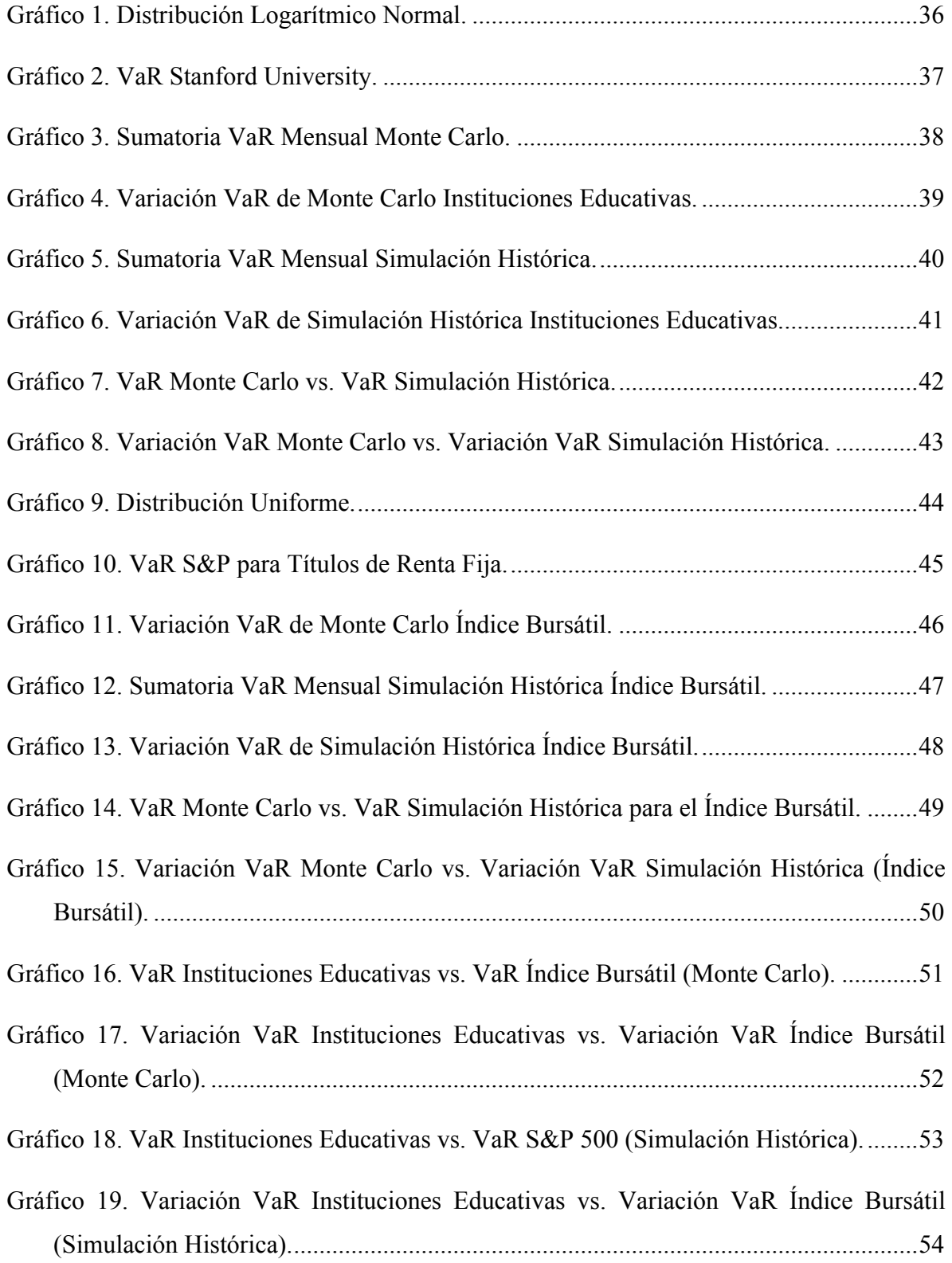

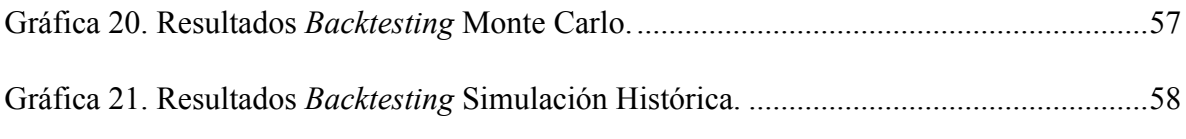

## **Índice de Tablas**

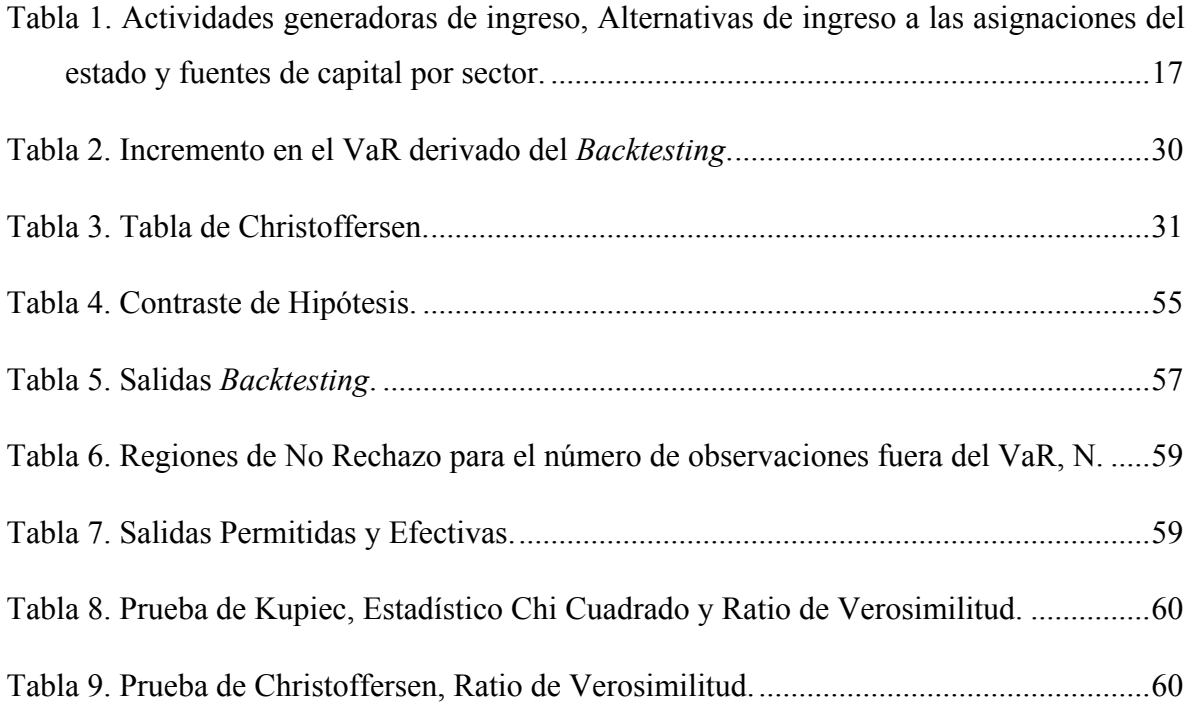

#### **Introducción**

La realidad económica actual ha ido abarcando las gerencias administrativas y financieras de las universidades estadounidenses, en las que se evidencia una mayor disposición a buscar fondos y financiamiento en el mercado de capitales y a contratar gerentes de administración de alto nivel. Las universidades se benefician de las variadas alternativas de financiamiento que ofrece el mercado de capitales, ya sea para el mejoramiento de infraestructura, contratación de un mayor número de profesores y obtención de capital, para ofrecer a sus estudiantes, cada vez más exigentes y cambiantes, una institución que mejor se adapte a sus necesidades.

El mercado de bonos universitarios ha ido creciendo dado el reconocimiento, dentro de las mismas instituciones, de la utilidad de dicho mercado para recaudar fondos sin depender del financiamiento del estado. A pesar de que quienes manejan las universidades, en consonancia con su filosofía educativa, se han visto reacios a operar sus universidades como negocios, ahora consideran, así como los inversionistas, sus activos primarios, entre ellos la reputación, infraestructura y fondos de dotación, como colaterales adecuados para pedir dinero prestado. A diferencia de la industria petrolera, por ejemplo, que busca constantemente nuevas tecnologías para reducir el gasto en mano de obra y aumentar la eficiencia, las instituciones educativas buscan financiarse para aumentar el número de profesores calificados por estudiante y ofrecer los mejores salarios en el mercado. Por tanto, la alta calidad crediticia de dichas emisiones, hasta ahora, atrae tanto a inversores como a estudiantes, que demandan los mejores servicios y son exigentes respecto al producto que compran, es decir la calidad de la educación.

El financiamiento a través de la emisión de deuda pública, que permite mejorar o construir nuevas instalaciones e infraestructura, atrae un mayor número de estudiantes y por tanto, aumenta las fuentes de ingreso para poder hacer frente a sus obligaciones de deuda. Así, este enfoque innovador con respecto a la recaudación de fondos, permite a las universidades no desfasarse respecto a las demás en el mismo medio.

La emisión de bonos es atractiva para las universidades puesto que proveen un financiamiento a largo plazo a unas tasas de interés relativamente bajas, sin embargo, las instituciones deben asegurarse que pueden repagar dichas emisiones al momento del vencimiento. Un aumento en el impago de las matrículas de aquellos estudiantes que reciben préstamos estudiantiles puede presentarse como un riesgo para la calidad crediticia de la universidad y como una posible exposición a un evento de *default*. Durante la crisis financiera de 2008 en los Estados Unidos, ciertas instituciones educativas sufrieron disminuciones en su calificación, como *Dartmouth College* de AAA a AA+ según *Standard & Poor's* dadas las incertidumbres presentes en el momento. Estas disminuciones, de ser muy drásticas, pueden afectar el costo de pedir prestado en el mercado de capitales e incluso las instituciones pueden verse forzadas a posponer o cancelar proyectos en caso de default, o hasta que mejore la calidad crediticia nuevamente.

Según el artículo de *Forbes* de 2013, llamado "*Moody's has bad news for colleges*", existen ciertas presiones financieras en la educación superior, como el boom de la educación en línea, recortes en las ayudas gubernamentales, fondos de dotación débiles y padres que ya no pueden financiar la educación de sus hijos, que pueden afectar la exposición al riesgo de mercado de sus emisiones. Esto evidencia una necesidad por analizar el riesgo de mercado en las emisiones de títulos de renta fija de las instituciones educativas estadounidenses.

Para realizar esta tarea, evaluaremos el riesgo de mercado de dichas emisiones por medio del Valor en Riesgo, haciendo uso de las metodologías del Método de Simulación Monte Carlo y de Simulación Histórica para demostrar si el primer método arroja un mayor Valor en Riesgo que el segundo.

Asimismo, se considerará el Valor en Riesgo, bajo las metodologías antes referidas, con el Valor en Riesgo de un índice bursátil para verificar si existe o no diferencia significativa entre ellos.

Para analizar los temas antes referidos, se ha estructurado el presente trabajo en 4 capítulos. El primer capítulo, como Marco Teórico, define los principales conceptos involucrados en el estudio, tales como riesgo, títulos de renta fija y una breve descripción del contexto de las instituciones educativas estadounidenses. El segundo capítulo presenta la explicación de las metodologías a desarrollar, entre ellas la Metodología de Simulación de

Monte Carlo, Simulación Histórica y *Backtesting*. En el tercer capítulo se describe la forma en que se manipularon los datos y las herramientas a utilizar. Por último, en el cuarto capítulo, se muestran los resultados obtenidos de acuerdo a la metodología y criterios aplicados.

## **MARCO TEÓRICO**

#### **1.1 Riesgo**

"El riesgo puede ser tanto una amenaza a la salud financiera de una empresa como una oportunidad para posicionarse mejor con respecto a la competencia" (Damodaran, 2003). Según este autor, el riesgo puede descomponerse en un espectro donde el riesgo que afecta a una o pocas firmas se encuentra en un extremo (riesgo específico a la firma), y el riesgo que afecta a todas las inversiones (riesgo de mercado) se encuentra en el otro. Dentro del primer riesgo mencionado, existen dos categorías, una llamada riesgo de proyecto, que consiste en juzgar erróneamente la demanda por un producto, y el riesgo de competitividad, donde los rivales demuestran sus fortalezas o debilidades con anticipación. Los riesgos que afectan a un sector entero, se les denomina riesgo de sector. Los riesgos en cuestión, suelen afectar a un número reducido de firmas, a diferencia del riesgo de mercado, que se encuentra al otro lado del espectro e incide sobre las inversiones en general, ya sea por una variación en la tasa de interés, inflación o choques en la economía.

Por tanto, el riesgo de mercado, definido por Damodaran (2003) es aquél que puede afectar la mayoría de las inversiones, por ejemplo, cuando aumentan las tasas de interés, toda la economía se ve afectada negativamente, aunque las empresas cíclicas se vean afectadas en mayor medida. También es aquel riesgo que explica cómo el rendimiento del activo puede variar con respecto al rendimiento esperado (Bask, 2007). Esta variación puede ser provocada por movimientos en el tipo de interés, tipo de cambio o precios de títulos valores. A su vez, existen factores como los acontecimientos políticos, sociales y económicos, así como los cambios en las preferencias de los inversores, que inciden sobre este tipo de riesgo (Gitman y Joehnk, 2009).

Siguiendo la línea de estos autores, el riesgo financiero se define como "grado de incertidumbre del pago como consecuencia de la mezcla de deuda y capital propio de una empresa; cuanto mayor sea la proporción del financiamiento de deuda, mayor será este riesgo". Con respecto al riesgo de liquidez, lo definen como "riesgo de no tener la capacidad de liquidar una inversión convenientemente y a un precio razonable".

El riesgo de interés, por su parte, es el riesgo sistemático que demuestra cómo variaciones en los tipos de interés de mercado influyen sobre el rendimiento de las inversiones de dos formas distintas, ya sea a través de variaciones en el flujo de los títulos y/o variando su valor de mercado (Mascareñas, 2004).

Las instituciones financieras y la mayoría de las no financieras, además de estar sometidas a los riesgos mencionados anteriormente, también se ven afectadas por otros tipos de riesgos, como el riesgo de crédito y el riesgo operacional, los cuales se describen brevemente a continuación, sólo a modo de referencia.

Jorion (2007) describe el riesgo crediticio como aquel riesgo de pérdida económica incurrido cuando la contraparte no cumple con las obligaciones contractuales, calculando su efecto por medio del costo que acarrearía reponer la pérdida monetaria si el deudor sufre un *default*. El autor menciona que dentro de los retos presentes en este tipo de riesgo se encuentra la construcción de una distribución para la probabilidad de pérdida por *default* y que, debido a que las instituciones financieras han demostrado grandes fallas con respecto al riesgo crediticio, estas deben resguardar un mayor monto de capital para este tipo de riesgo en comparación con el riesgo de mercado.

El riesgo operacional, según De Lara (2008), son las pérdidas causadas por factores externos, personas, procesos y sistemas. Dentro de este tipo de riesgo se encuentra el riesgo legal, y otros dos grandes grupos; el primero es aquel referido a las fallas internas del negocio y el segundo agrupa las pérdidas por factores externos a la organización. Por su parte, Jorion (2007) plantea que actualmente las industrias se encuentran utilizando estructuras específicas para controlar este tipo de riesgo, cuando en el pasado, se controlaba por mecanismos internos complementados por auditorías externas.

En base a lo referido anteriormente, el riesgo de mercado está condicionado por las variaciones en los precios y/o intereses del activo financiero que se trate, por lo que de seguida se presenta una explicación acerca de los títulos de renta fija dado que a dicho instrumento le será evaluado su Valor en Riesgo.

#### **1.2 Títulos de Renta Fija**

Según Mascareñas (1991), los títulos o activos de renta fija en general son contratos donde el inversor cuenta con derechos garantizados por el emisor, como el recibimiento de flujos futuros determinados y previamente especificados. Los flujos, si es uno solo, se le denomina cupón cero, mientras que si son varios se les denomina cupones, así cuando el activo llega a su fecha de vencimiento, el inversor recibe el valor nominal del título junto al último cupón. Se dice que un título está a prima cuando el valor de mercado es superior a su valor nominal, esto ocurre cuando las tasas de interés caen por debajo de la tasa del cupón. Al evento contrario, donde el valor de mercado es inferior al valor nominal, se le denomina descuento (Gitman y Joehnk, 2009). Por otro lado, Mascareñas (1995) señala que el activo de renta variable le entrega al inversor flujos futuros indeterminados, por lo que la vida del mismo es indefinida.

Los títulos de renta fija pueden ser emitidos tanto por instituciones públicas como privadas, con la intención de financiar proyectos a largo plazo o refinanciar deudas. Las emisiones se pueden realizar por medio de la colocación directa, dirigida hacia grandes compradores, o mediante ofertas públicas, donde se registra la emisión, de manera que cualquiera pueda adquirir el activo en la bolsa de valores.

Entre las principales razones para que una institución educativa se financie por medio de la titularización se encuentra, en primer lugar, que la institución emisora puede endeudarse a largo plazo a una tasa de interés relativamente baja; en segundo lugar, dependiendo del tipo de bono emitido, se puede estar exento de impuestos; y por último, que los activos de la institución, como la infraestructura y reputación, sirven como colateral, y a su vez influencian la calidad crediticia.

El título de renta fija tiene como ventaja principal que la compra del mismo por parte de inversionistas no diluye la participación, en este caso de la institución educativa, al añadir más propietarios, como ocurre en el caso de los activos de renta variable. Otras ventajas que presentan los títulos de renta fija sobre los de renta variable son el bajo riesgo que poseen, un mayor nivel de ingresos corrientes, y propiedades de diversificación atractivas; mientras que como desventaja se encuentra la disminución de los rendimientos, tomando en cuenta que esto no siempre sucede (Gitman y Joehnk, 2009). También se puede mencionar que dichos instrumentos atraen inversionistas debido a la garantía de retornos fijos y pagos regulares, sin embargo, si un inversionista desea retirar el monto del principal, incurre en la posibilidad de pérdida en la inversión debido a los bajos retornos adquiridos.

Los títulos de renta fija reciben una calificación por parte de las Empresas Calificadoras de Riesgo, cuya misión es opinar acerca de la solvencia y seguridad de las emisiones, de forma independiente y técnicamente justificada, utilizando la información que brinda el emisor para así calcular el posible riesgo de impago. En cuanto a la calificación del riesgo que adquieren los títulos emitidos, se puede mencionar que *Stanford University*, en 1994, obtuvo una calificación AAA, exhibiendo una máxima calidad con mínimo riesgo crediticio. A través de los años, las calificadoras han disminuido los ratings de las universidades que se encuentran en el territorio norteamericano debido a las dificultades financieras en las que se encuentran. Cabe destacar que el último *default* registrado fue en el año 2000 por parte de *Bradford College*, mostrando que existe récord de impago por parte de algunas universidades en Estados Unidos.

#### **1.3 Las Instituciones Educativas Estadounidenses**

Los Estados Unidos se caracteriza por tener un sistema educativo descentralizado, donde las autoridades federales, estatales y locales, tienen la potestad y el estatus legal para crear reglas, realizar políticas y promover reformas a dicho sistema. Por tanto, realizan las funciones políticas, administrativas y fiscales que generalmente recaen sobre los ministerios de educación en países con sistemas educativos centralizados.

La educación superior o postsecundaria de Estados Unidos, que constituye el campo de estudio, está compuesta por 7.151 instituciones, públicas y privadas, según el Departamento de Educación de los Estados Unidos, donde 3.023 son instituciones de 4 años de estudio, 2.132 de 2 años y 1.996 de menos de dos años, para el año académico 2014 – 2015.

Las universidades y *colleges*, que son instituciones de 4 años, entregan títulos académicos de pregrado tales como *bachelor's degree* y de postgrado como *master's degree* y doctorados. El resto de las instituciones, como *community colleges* y aquellas que no otorgan títulos universitarios, proveen un entrenamiento vocacional, técnico y específico para cada carrera.

Desde 1944, con la promulgación del *GI Bill*, el estado pagaba la mayoría de las matrículas universitarias, la principal fuente de ingreso de las instituciones educativas estadounidenses. En 1965, con el Acta de Educación Superior y con su posterior reforma en 1972, que eventualmente se convertiría en los *Pell Grants*, el gasto del estado por concepto de educación se cuadruplicó. Para ese momento, la beca más alta cubría hasta el 80% del costo de la matrícula, alojamiento y alimentación. Sin embargo, el costo de las matrículas fue aumentando, y las becas, aunque también incrementaron, no se mantuvieron al mismo paso. Por esto, los estudiantes empezaron a recurrir cada vez más a los préstamos ofrecidos tanto por el estado, como por empresas privadas. Debido a las reducciones en el financiamiento otorgado por el estado, las instituciones educativas se vieron obligadas a buscar fuentes alternativas de ingreso y financiamiento (Eaton et al., 2014).

Dependiendo del tipo de institución educativa, éstas tendrán acceso a distintas fuentes potenciales de ingreso y de financiamiento. Existen cuatro sectores en los que se divide la educación superior, basados en la propiedad y el más alto nivel de grado o título ofrecido (Eaton et al., 2016):

- *1. Universidades públicas que son propiedad del estado y casi nunca ofrecen títulos de menos de 4 años.*
- *2. Colegios comunitarios que son propiedad del estado y ofrecen títulos no mayores de 2 años.*
- *3. Universidades privadas que son sin fines de lucro y casi nunca ofrecen títulos de menos de 4 años.*
- *4. Universidades propietarias que tienen fines de lucro y varían en el ofrecimiento de certificados menores a 2 años, títulos de 2 años, títulos de 4 años o una combinación de las tres. (p. 5).*

De esta manera, las universidades públicas reciben ayuda económica de parte de diversas fuentes, por ejemplo, asignaciones del estado, fondos de dotaciones, matrículas, financiamiento para investigación y servicios auxiliares como dormitorios, programas

deportivos y hospitales. Las universidades privadas, por ejemplo, compiten con las públicas por las mismas fuentes de ingreso, puesto que no reciben ayuda económica de parte del estado. Los colegios comunitarios reciben asignaciones del estado, pero tienen acceso limitado al financiamiento para la investigación y servicios auxiliares. Las universidades propietarias, por su lado, no tienen acceso a las mismas fuentes financieras que las universidades sin fines de lucro, pero sí tienen acceso a los préstamos estudiantiles financiados por el estado e inversiones de capital en el mercado de valores o de capital privado (Eaton et al., 2016).

En tal sentido, es relevante señalar la importancia de una diversificación de los recursos con los que disponen las instituciones de educación superior, sustentada en la siguiente afirmación (Ramírez Torres, 2007):

> *En la medida en que las casas de estudios superiores públicas o privadas tengan mayor dependencia de una sola fuente de financiación, su grado de actuación estará más comprometido, y por ende su autonomía será mucho más vulnerable, caso contrario al de las instituciones en las cuales se dispongan de diversos mecanismos de captación de recursos (p. 53).*

Así mismo, y dependiendo del sector, las universidades tienen acceso a distintas formas de capital con distintos costos de financiamiento. Las universidades públicas y privadas, así como los colegios comunitarios, pueden establecer fondos de dotaciones, cuyo ingreso está exento de impuestos, así como también pueden emitir bonos municipales, notas y papeles comerciales. Los fondos provenientes de dichos financiamientos pueden ser canalizados hacia centros de investigación, hospitales, dormitorios e instalaciones deportivas. En cuanto a los bonos municipales, el estado o las autoridades locales pueden emitir los bonos en nombre de las instituciones, pero sin importar quién lo emite, las universidades deben pagar intereses como parte del costo de financiamiento. Por su parte, las universidades propietarias no pueden emitir bonos exentos de impuestos ni fondos de dotación. Por tanto, deben recurrir al mercado de valores y hacer una oferta pública de acciones para acumular capital (Eaton et al., 2016).

Lo antes referido también ha sido señalado por Ramírez Torres (2007), quien establece lo siguiente:

> *En tal sentido, las universidades en pro de mantener su rol como centros de estudios autónomos, deben procurar diversificar los recursos, captar fondos y aplicar distintas estrategias para involucrar a sus contribuyentes en su tarea y de esa manera garantizar su permanencia y desarrollo en el tiempo, es decir, en términos de las nuevas corrientes de desarrollo, ser sustentables (p. 54).*

La Tabla 1 presenta a continuación la diversidad de la generación de ingresos de distintas instituciones educativas:

**Tabla 1.** Actividades generadoras de ingreso, Alternativas de ingreso a las asignaciones del estado y fuentes de capital por sector.

| <b>ESTADÍSTICAS DE SECTOR</b><br>(2012)                                                                                                    | <b>ACTIVIDADES</b>                                                                                                    | <b>FUENTES POTENCIALES DE</b><br><b>INGRESO</b>                                                                                                    | <b>FUENTES DE CAPITAL</b><br><b>PRIMARIAS</b>                                                 |
|----------------------------------------------------------------------------------------------------|----------------------------------------------------------------------------------------------------|----------------------------------------------------------------------------------------------------|-----------------------------------------------------------------------------------------------|
| Community colleges:<br>• 819 instituciones<br>• 4.222.308 matrícula<br>Equivalente a Tiempo<br>Completo (FTE)                                                     | Aumento de inscripciones<br>$\bullet$<br>Aumento de matrículas y<br>tarifas                                                                                   | Ayuda federal y estatal para<br>becas estudiantiles<br>Préstamos estudiantiles<br>$\bullet$<br>Gasto de los hogares<br>$\bullet$<br>Asignaciones del estado<br>$\bullet$              | Bonos municipales<br>$\bullet$                                                                |
| Públicas de 4 años:<br>331 instituciones<br>$\bullet$<br>6.475.852 matrícula<br>$\bullet$<br>Equivalente a Tiempo<br>Completo (FTE)                               | Instalaciones tarifadas<br>$\bullet$<br>Aumento de inscripciones<br>Aumento de matrículas y<br>$\bullet$<br>tarifas<br>Inscripciones fuera del<br>٠<br>estado | Ayuda federal y estatal para<br>$\bullet$<br>becas estudiantiles<br>Préstamos estudiantiles<br>$\bullet$<br>Gasto de los hogares<br>$\bullet$<br>Asignaciones del estado<br>$\bullet$ | Bonos municipales<br>٠                                                                        |
| Privadas sin ánimos de lucro<br>de 4 años:<br>• 1,641 instituciones<br>· 3.348.867 matrícula<br>Equivalente a Tiempo<br>Completo (FTE)                            | Instalaciones tarifadas<br>$\bullet$<br>Aumento de inscripciones<br>Aumento de matrículas y<br>tarifas                                                        | Ayuda federal y estatal para<br>$\bullet$<br>becas estudiantiles<br>Préstamos estudiantiles<br>Gasto de los hogares<br>$\bullet$                                                      | Bonos municipales<br>$\bullet$                                                                |
| Universidades de<br>investigación (públicas y<br>privadas - cálculos de<br>instituciones y matrículas<br>incluidos en los cálculos de<br>universidades de 4 años) | Investigación médica y<br>biocientífica<br>Servicios hospitalarios<br>$\bullet$                                                                               | Ayuda federal y estatal para<br>$\bullet$<br>becas estudiantiles<br>Aseguradoras de salud,<br>consumidores, programas<br>del gobierno                                                 | Bonos municipales<br>٠                                                                        |
| Con ánimos de lucro:<br>• 1.320 instituciones<br>• 1.549.761 matrícula<br>Equivalente a Tiempo<br>Completo (FTE)                                                  | • Aumento de inscripciones<br>Aumento de matrículas y<br>tarifas                                                                                              | Ayuda federal y estatal para<br>$\bullet$<br>becas estudiantiles<br>Préstamos estudiantiles<br>$\bullet$<br>Gasto de los hogares                                                      | Bonos corporativos,<br>$\bullet$<br>oferta de acciones<br>Inversiones de capital<br>$\bullet$ |

**Fuente:** Eaton et al., 2014; Traducción propia.

Dado todo lo antes referido, se ha introducido el término financiarización que describe "el peso creciente de las finanzas en la economía americana" (G.R. Krippner, 2005). En otras palabras, es el aumento sostenido de transacciones financieras en la economía para asignar capital, haciendo que un mayor porcentaje de los ingresos, tanto corporativos como individuales, dependa de los retornos de las inversiones financieras (Eaton et al., 2016). Este fenómeno ocurre también en las instituciones de educación superior de los Estados Unidos, las cuales pueden financiarse u obtener rentas de varias fuentes como lo son los financiamientos del estado, matrículas, donaciones, ganancias de capital y actividades comerciales, siendo los bonos municipales su principal instrumento para emitir deuda.

Tanto la universidades públicas como privadas y los *community colleges* han aumentado su deuda en bonos municipales por lo menos desde 2003 (Eaton et al., 2016). La deuda de los *community colleges* aumentó de 73 billones de dólares americanos a 151 billones en la última década, y la de las universidades privadas se encontraba en los 95 billones de dólares americanos para 2012. En cuanto al pago de intereses, información disponible desde 2003, estos se han casi duplicado, pasando de 6 billones a 11 billones de dólares americanos. Lo más importante, sin embargo, es que la deuda de las instituciones educativas ha crecido a un ritmo superior que las inscripciones en todos los sectores.

### **MARCO METODOLÓGICO**

Para analizar el comportamiento de los instrumentos financieros de renta fija emitidos por las instituciones de educación superior norteamericanas se requiere la aplicación de una técnica de análisis que permita ver el comportamiento de los riesgos generados por dichos instrumentos.

En ese sentido, para lograr verificar la hipótesis que la metodología de Simulación de Monte Carlo arroja mayores Valores en Riesgo que la metodología de Simulación Histórica para los títulos de renta fija de instituciones educativas estadounidenses, se aplicará el cálculo del Valor en Riesgo por las metodologías que se explican a continuación.

#### **2.1 Valor en Riesgo**

El riesgo de mercado puede ser calculado por medio del Valor en Riesgo (VaR), que mide, según Damodaran (SF), el valor de la pérdida potencial de un activo riesgoso o un portafolio en un período de tiempo definido, dado un intervalo de confianza. Previo al uso formal del VaR, su contenido matemático se utilizaba con la intención de lograr un análisis óptimo respecto a los portafolios de inversión. El término VaR no se comenzó a utilizar sino hasta mediados de 1990, a pesar que en 1980 se utilizara esta herramienta para calcular de forma computarizada las pérdidas potenciales por medio de retornos históricos. Existe evidencia que en 1986, Ken Garbade de *Banker's Trust*, presentara el uso del VaR dentro de los portafolios de títulos de renta fija con diferentes vencimientos. Para 1995, *J.P. Morgan*  reveló su uso como herramienta de gestión de riesgo, dando espacio a la creación de un *software* que calculaba el riesgo de un determinado portafolio de activos. Dentro de la última década, el VaR se ha establecido dentro de instituciones financieras y no financieras como herramienta primordial para la medición del riesgo al que se encuentran expuestos los activos.

Durante la década de 1990, el Valor en Riesgo se transformó en la medida común del riesgo en que incurren los portafolios, principalmente porque el método no depende en aceptar cualquier especificidad sobre la distribución de los retornos o sobre la aversión al riesgo (Maringer y Winker, 2004). Otra razón del crecimiento de popularidad de este método es que el Acuerdo de Basilea II ha recomendado que las instituciones financieras apliquen las mejores prácticas en la materia, lo cual ha terminado por extender aún más su uso.

Existen tres principales problemas en la aplicación práctica del método VaR (Maringer y Winker, 2004). El primero se encuentra en la cantidad de formas que existen para calcularlo. En segunda instancia, hay problemas de optimización que surgen de los requerimientos mínimos de capital impuestos en el Comité de Basilea II, causando que las instituciones financieras bloqueen la menor cantidad de capital posible, o que maximicen los rendimientos dentro de los límites del VaR. Por último, una posible solución a los dos problemas mencionados anteriormente, ocasiona la aparición del tercer dilema, donde el Valor en Riesgo que optimiza un determinado portafolio de bonos puede exceder su nivel nominal a un grado más alto. Para solucionar el primer problema, plantean el uso de tres modelos que pueden ser libremente escogidos por parte de las instituciones financieras con el fin de calcularlo, como lo son: el Modelo Paramétrico, el Modelo de Simulación Histórica, y el Modelo de Simulación de Monte Carlo.

Gracias a la popularidad que ha adquirido el VaR en la última década, su estudio se ha ido profundizando, dando espacio a la creación de variaciones con respecto a la estructura original de la medición, de la misma forma que su utilidad ha traspasado el mercado financiero, alcanzando cualquier tipo de mercado. El VaR convencional se ha modificado, conociéndose como Componentes del VaR, con la intención de ser utilizado de una forma más globalizada, incluyendo diferentes factores de mercado y de forma computarizada, puesto que la utilización de la herramienta no debe limitarse a la determinación del riesgo incurrido, sino en la maximización del bienestar (Hallerback y Menkveld, 2002). Por otro lado, un estudio lo describe como VaR Condicional, utilizando las estimaciones de las posibles pérdidas en la cola de la distribución para analizar el promedio ponderado del VaR y las pérdidas que lo exceden (Larsen, Mausser y Ursyasev, 2001). Otra extensión, es el caso del *Cashflow at Risk (CFaR)*, el cual se enfoca en los cambios generales de riesgo dentro de un portafolio de activos.

De Lara (2008) cuestiona el cálculo del VaR porque dicho valor puede ser altamente dependiente de ciertos supuestos como el comportamiento de las correlaciones y las volatilidades, y porque pueden existir problemas en cuanto a la recolección de datos. Así mismo, considera que la falta de disposición de una solución para cuando existe una alta kurtosis, elimina la posibilidad de conocer hasta dónde pueden llegar las pérdidas. Por último, señala que los resultados obtenidos a través del VaR, son estimaciones o aproximaciones debido a que los activos se comportan de forma semejante a una curva normal, más no estrictamente igual.

#### **2.2 Métodos: Paramétricos y No Paramétricos**

Los modelos utilizados para calcular el VaR se dividen en dos métodos, los paramétricos y los no paramétricos. Los paramétricos suponen que los rendimientos del activo en cuestión se distribuyen de acuerdo a una curva de densidad de probabilidad normal. Entre ellos se encuentran el Valor en Riesgo de un activo individual y el Valor en Riesgo de un portafolio de activos (Método de Varianza-Covarianza o Delta-Normal).

Jorion (2007) indica que este método surge de la estimación de parámetros, dejando a un lado la lectura cuantitativa de una distribución empírica. El VaR estimado directamente a través de la desviación típica de una cartera determinada y un factor de multiplicación dependiente del intervalo de confianza predeterminado puede simplificarse al asumir la distribución de la variable como una distribución estadística paramétrica, que se aproxima a una curva normal.

Dentro de los métodos paramétricos se encuentra el Método Delta-Normal, el cual consiste en asumir que los retornos tienen una distribución normal e idénticamente distribuida, siendo el método más simple de calcular (Johnson, 2001).

Cuando los retornos esperados para un portafolio de N activos se determinan a través de la siguiente ecuación:

$$
E[R_p] = \omega' * E[R] \quad (1)
$$

Siendo  $\omega$  un vector columna de ponderados no negativos que suman 1, la varianza del portafolio puede ser calculada como:

$$
\sigma_p^2 = \omega' * E[\Sigma] * \omega \quad (2)
$$

Donde Σ representa la matriz de varianzas y covarianzas para los retornos de los N activos. El Valor en Riesgo de la cartera se podrá calcular luego de realizar la optimización y de obtener la ponderación de los instrumentos. De esta forma, Johnson (2001) plantea que la estimación del VaR para dos períodos  $t_1$ ,  $t_2$  se puede realizar por medio de las siguientes ecuaciones:

$$
VaR_1 = -\alpha * \sigma * \sqrt{\Delta t_1} * W
$$
 (3)  

$$
VaR_2 = -\alpha * \sigma * \sqrt{\Delta t_2} * W
$$
 (4)

En este sentido,  $\Delta t$  es un parámetro de ajuste y W es el monto del portafolio.

Según De Lara (2008), los métodos no paramétricos o de Simulación Histórica, consisten en utilizar una serie histórica de precios de la posición de riesgo (portafolio) para construir una serie de tiempo de precios y/o rendimientos simulados o hipotéticos, bajo el supuesto que el portafolio sea conservado durante un periodo de tiempo de una serie histórica. Siguiendo a Damodaran (SF), la Simulación Histórica se define, como:

> *La manera más simple de estimar el Valor en Riesgo para varios portafolios. Éste, se estima creando una serie de tiempo hipotética sobre los retornos de dicho portafolio, que se obtiene al correr el portafolio a través de data histórica existente y computando los cambios que han podido ocurrir en cada período. (p. 11).*

De Lara (2008) plantea la existencia de tres tipos de métodos de Simulación Histórica: Simulación Histórica con Crecimientos Absolutos, con Crecimientos Logarítmicos y con Crecimientos Relativos. Esta metodología se ha utilizado para computar el VaR para un set de instrumentos de renta fija y exponer cómo el método de Valores Extremos, que no será utilizado en nuestra investigación, provee el estimador del VaR más preciso en términos de ratios de fallos y el tamaño del VaR (Darbha, 2001).

En cuanto al Método de Monte Carlo, Damodaran (SF) lo define como:

*Una herramienta para evaluar el riesgo, cuyo uso también es útil para evaluar el Valor en Riesgo, enfocada en las probabilidades de pérdida que exceden un valor específico en vez de la distribución completa. (p. 16).*

La metodología de Simulación de Monte Carlo tiene un número de similitudes con la de Simulación Histórica, pero la principal diferencia es que la primera selecciona una distribución estadística que se espera aproxime o capture mejor los cambios posibles en los factores de mercado, utilizando un generador de números pseudo-aleatorios para crear miles o millones de cambios hipotéticos en los factores de mercado, mientras que la Simulación Histórica funciona a través de cambios observados en los factores de mercado a lo largo de los últimos N períodos con el fin de generar N pérdidas o ganancias hipotéticas del portafolio (Linsmeier y Pearson, 1996). De esta forma, los autores plantean que los cambios que ocurran en los factores de mercado provenientes del generador, se utilizan para construir miles de ganancias y pérdidas hipotéticas sobre el portafolio actual, en caso de trabajar con portafolio, y para la distribución de posibles ganancias o pérdidas, permitiendo determinar el Valor en Riesgo (VaR).

### **2.3 Método de Simulación de Monte Carlo**

El origen del método de Monte Carlo se registra entre el año 1944 y 1945, pero no es sino a partir de 1947 que comienza a entrar en práctica. Según Jorion (2007) dicho método se basa en la simulación de variables aleatorias cuyo objetivo se centra en gestionar el riesgo, posibilitando principalmente, fijar el precio de instrumentos financieros complejos y construir la distribución de portafolios difíciles de examinar de forma analítica.

Para calcular el VaR por medio de la Simulación de Monte Carlo, Jorion (2007) plantea los siguientes pasos como punto de partida:

- *1) Seleccionar un proceso estocástico para el precio de los factores de riesgo, como su distribución y sus parámetros.*
- *2) Generar variables pseudo-aleatorias, representando el factor de riesgo en el horizonte que se encuentra como objetivo.*
- *3) Calcular el valor del portafolio en el horizonte, Ft (St).*
- *4) Repetir los pasos 2 y 3 cuantas veces sea necesario, donde K será el número de repeticiones. (p. 95).*

Tales pasos permiten calcular el Valor en Riesgo (VaR) por medio de la diferencia entre el valor promedio y el enésimo cuantil, y por medio de la creación de una distribución de valores  $F_T^1, \ldots, F_T^K$ .

$$
VaR(c) = Ave(F_T) - Q(F_T, c)
$$
 (5)

El autor menciona que "la simulación involucra la creación de variables aleatorias artificiales, con propiedades similares a las variables que tienen factores de riesgo en el portafolio" (Jorion, 2007, p. 85). Para realizar esta tarea, el autor plantea varios procesos de simulación que cumplen con la condición mencionada previamente. *Markov Process*, es un proceso estocástico independiente de su propia historia (donde el pasado es irrelevante), cuyos precios mostrarán un patrón de caminata aleatoria. El proceso posee componentes como *The Wiener Process, The Generalized Process,* y *The Ito Process*, donde los precios de la distribución completa se basarán en los precios actuales*.* Por otro lado, el *Geometric Brownian Motion*, es un proceso geométrico puesto que la tendencia y la volatilidad son proporcionales al valor actual.

Jorion (2007) describe, además, un modelo utilizado en los procesos mencionados anteriormente llamado *Simulating Yields*, el cual es inconsistente con el *Geometric Brownian Motion* al aceptar que en el momento del vencimiento de los títulos, exista un repago del principal, siendo una reversión en el largo plazo del valor facial del título. Este modelo se denomina de un factor porque existe sólo una variable estocástica para los rendimientos. Dentro del mismo, se encuentran los modelos *Vasicek, Cox, Ingersoll, y Ross*. Estos modelos se conocen como modelos *equilibrium*, los cuales generan una estructura predecible, realizan supuestos sobre todas las variables económicas e implican un proceso sobre la tasa de interés

en el corto plazo. La desventaja de ellos es que no se ajustan para conseguir la estructura de un lapso determinado de tiempo, a diferencia de los modelos *No-Arbitrage*, donde dentro de los parámetros de estimación se encuentra la estructura de duración. Como parte de *No-Arbitrage* se encuentran los modelos *Ho y Lee; Hull y White; y Heath, Jarrow, y Morton*. Por último, de forma independiente, el modelo *Binomial Trees*, es utilizado para simular momentos de incertidumbre con respecto a factores de riesgo, detallando la poca información que se conoce de los precios.

Cuando se utiliza el método de Monte Carlo, Jorion (2007) menciona que el VaR se centra en la distribución de la frecuencia en grupos iguales de la fecha estipulada y que para su cálculo, la tasa de retorno esperada del activo deberá ser fijada en un 20%. Con respecto a la precisión, ésta será función del nivel de confianza determinado, donde existe una relación inversa entre el nivel de confianza seleccionado y la cantidad de observaciones en la parte izquierda de la cola, generando mayor o menor precisión de acuerdo al caso. Una menor cantidad de observaciones vendrá acompañada por un mayor nivel de confianza, resultando en una medición menos precisa del VaR.

Para el desarrollo de nuestra investigación, utilizaremos la ecuación descrita por De Lara (2008) que permite estimar el VaR de cualquier activo:

$$
VaR = \delta \cdot \sigma \cdot \alpha \cdot \sqrt{\tau} \tag{6}
$$

Donde α es aquel valor que define el nivel de confianza del cálculo de los rendimientos, los cuales se comportan como una distribución normal;  $\sigma$  es la desviación estándar de los rendimientos del activo;  $\delta$  es el monto total de la inversión o la exposición total en riesgo, y  $\tau$  es el horizonte de tiempo en el que se desea calcular el VaR.

Para el cálculo de la desviación estándar, se utilizará la tasa de crecimiento diaria, la cual está definida por el logaritmo natural de la división entre el precio de la emisión en el día  $\tau$  y el precio del día  $\tau - 1$ :

$$
\ln\left(\frac{x_{\tau}}{x_{\tau-1}}\right) \qquad (7)
$$

El monto total de la inversión  $(\delta)$ , será el valor de mercado, definido como el producto entre el valor nominal y el precio correspondiente al último día del mes.

#### **2.4 Método de Simulación Histórica**

El método de Simulación Histórica se plantea como "aquél que consiste en retroceder en el tiempo colocando pesos actuales a una serie temporal de rendimientos de activos históricos" (García Villalón y Martínez Barbeito, SF).

$$
R_{p,k} = \sum_{i=1}^{N} W_{i,t} R_{i,k} \qquad k = 1,2,...,t \qquad (8)
$$

Al mantener los pesos  $W_T$  en valores actuales, el rendimiento reconstruye la historia de una cartera que es hipotética empleando la posición actual, por lo que no se está representando una cartera real. En ciertas ocasiones, este enfoque se denomina "*bootstrapping*: auto controlador" porque los datos históricos de una distribución real se utilizan sin reemplazamiento.

Para los autores, los precios futuros se obtienen por medio de la aplicación de los cambios históricos en el nivel actual de precios:

$$
S_{i,k}^{*} = S_{i,0} + \Delta S_{i,k} \qquad i = 1,2,...,N \qquad (9)
$$

Por otro lado, los mismos mencionan que la volatilidad crea el rendimiento hipotético al agregar la volatilidad implícita en el conjunto de precios y que el nuevo valor de la cartera se formula mediante el uso de un conjunto global de precios hipotéticos, con la posible integración de relaciones no lineales:

$$
R_{p,k} = \frac{V_k^* - V_0}{V_0} \tag{10}
$$

De esta forma, el VaR se obtiene gracias a los escenarios históricos que demostrarán la distribución de los rendimientos de forma completa, por lo que mientras más largos sean los intervalos, habrá una mayor posibilidad de que existan datos irrelevantes, pero también habrá una posibilidad de que los estimadores se obtengan con mayor exactitud.

Darbha (2001) menciona en su trabajo que el método de Simulación Histórica evade el problema de hacer supuestos distribucionales, por medio del uso de percentiles empíricos de la distribución de retornos históricos. Indica que una de las ventajas de esta metodología es que el resultado evidencia exactamente la frecuencia histórica de las grandes pérdidas de un rango de data específico, gracias a la distribución total de los retornos empíricos del mercado a cada componente del portafolio. La otra ventaja, útil en el contexto de portafolios con títulos de renta fija, es que dicho método tiene la posible incorporación de posiciones no **lineales** 

Como desventaja de la metodología de Simulación Histórica, Darbha (2001) plantea la sensibilidad al rango de data establecido, es decir, los percentiles extremos de la distribución son difíciles de estimar con poca data, por lo que el Comité de Basilea ha determinado que se utilice al menos un año de retornos históricos con el fin de eliminar el problema. Al tomar en cuenta un período altamente volátil o no, el Valor en Riesgo (VaR) estimado puede sufrir variaciones considerables, por lo que es común utilizar hasta 5 años de data histórica en la aplicación de esta metodología.

El *Hybrid Approach* plantea otro problema en el método de Simulación Histórica, como lo es asumir que los retornos son independientes e idénticamente distribuidos, por lo que no permite una volatilidad variable a través del tiempo (Boudoukh, Richardson y Whitelaw, 1998). Estos autores plantean como solución a esta disyuntiva, utilizar rangos de tiempo más cortos, causando que las estimaciones sean difíciles de lograr, y de cierta forma,

impidiendo la posibilidad de solucionar la primera desventaja mencionada. De esta forma, concluyen que rangos de data extensos disminuyen el valor de la información reciente, mientras que rangos cortos proveen problemas de estimación.

De Lara (2008), considera que el método no paramétrico de Simulación Histórica se realiza suponiendo que se conserva el portafolio durante el tiempo de la serie histórica, para así construir una serie de precios y/o rendimientos simulados.

Para el desarrollo de nuestra investigación, tomaremos en cuenta la Simulación Histórica con crecimientos logarítmicos, siguiendo los pasos recomendados por De Lara (2008):

- *a) Obtener una serie de tiempo de precios de la posición en riesgo.*
- *b) Conseguir los rendimientos de los precios de la siguiente manera:*

$$
Rend = Ln\left(\frac{p_t}{p_{t-1}}\right)
$$

*c) Determinar una serie de tiempo simulada de crecimientos de acuerdo con lo siguiente:*

$$
p^* = p_0(1 + rend)
$$

*d) Obtener una serie de tiempo de pérdidas/ganancias simulada:*

$$
p_0-p^*
$$

*e) Calcular el Valor en Riesgo tomando el percentil (en Excel con la instrucción: Percentile) que está de acuerdo con el nivel de significancia deseado (0,01 si el nivel de confianza es de 99%), del histograma de pérdidas/ganancias simulados (p. 69).*

#### **2.5** *Backtesting*

El *Backtesting*, según Jorion (2007), es una estructura estadística que consiste en verificar que las pérdidas proyectadas sean consistentes con las pérdidas actuales. Este procedimiento se lleva a cabo gracias a los rigurosos requerimientos mínimos de capital implantados por el Comité de Basilea, maximizando la posibilidad de detectar las instituciones que subestiman el riesgo, sin embargo, al mismo tiempo, diferenciando cuando esta subestimación es cuestión de mala suerte. El comité de Basilea exige a las instituciones financieras estimar el Valor en Riesgo con un intervalo de confianza de 99% junto a un plazo de 10 días (*Basel Committee on Banking Supervision*, 1996). De Lara (2008), plantea que el *Backtesting* es esencial cuando las instituciones desean evaluar y calibrar los modelos de medición de riesgos, verificando de forma periódica que el modelo esté midiendo el riesgo de forma adecuada. La prueba se basa en medir la eficiencia del modelo por medio del conteo de la cantidad de observaciones (salidas) de pérdidas y/o ganancias mayores al VaR.

Jorion (2007) plantea que la metodología de cobertura condicional, desarrollada por *Christoffersen*, más allá de tomar en cuenta la cantidad de excepciones (salidas), también considera las variaciones en un período determinado y los condicionantes en los datos presentes, permitiendo evaluar el modelo. La metodología de cobertura incondicional plantea una tasa de falla que estima, bajo un intervalo de confianza predeterminado y una cantidad de observaciones, la cantidad de salidas que deben existir, mediante la siguiente ecuación descrita por De Lara (2008):

$$
N = p * T \qquad (11)
$$

Donde  $p$  es la probabilidad de error y  $T$  la cantidad de observaciones.

En esta metodología no se hace ninguna asunción acerca de la distribución de los retornos, por lo que ignora la variación del tiempo en la data o posibles condiciones que posea la misma. La existencia de *clustering* indica que el modelo no capta los cambios de volatilidad y las correlaciones del mercado, es decir, es una "zona roja" de acuerdo al esquema planteado por el Banco Internacional de Pagos (BIS), dando paso a la metodología de cobertura condicional. En este caso, De Lara (2008) plantea que se debe calibrar el modelo por medio de una modificación del factor del cálculo del VaR o modificando el valor del *Lambda* hasta obtener un valor dentro de la "zona verde".

En la siguiente Tabla se observan los valores que integran cada zona:

| <b>ZONA</b>          | NÚMERO DE<br><b>EXCEPCIONES</b> | <b>FACTOR EN</b><br><b>ESCALA</b> | <b>PROBABILIDAD</b> |
|----------------------|---------------------------------|-----------------------------------|---------------------|
| <b>ZONA VERDE</b>    | ი                               | 0,00                              | 8,11%               |
|                      | 1                               | 0,00                              | 28,58%              |
|                      | $\overline{2}$                  | 0,00                              | 54,32%              |
|                      | 3                               | 0,00                              | 75,81%              |
|                      | 4                               | 0,00                              | 89,22%              |
| <b>ZONA AMARILLA</b> | 5                               | 0,40                              | 95,88%              |
|                      | 6                               | 0,50                              | 98,63%              |
|                      | 7                               | 0,65                              | 99,60%              |
|                      | 8                               | 0,75                              | 99,89%              |
|                      | 9                               | 0,85                              | 99,97%              |
| <b>ZONA ROJA</b>     | 10 o más                        | 1,00                              | 99,99%              |

**Tabla 2.** Incremento en el VaR derivado del *Backtesting*.

**Fuente:** *Basel Committee on Banking Supervision, 1996.*

#### **2.5.1 Prueba de Kupiec**

La Prueba de Kupiec, también conocida como *POF-Test* (proporción de fallas), desarrollada por Kupiec en 1995, determina si el número de excepciones es consistente con el nivel de confianza determinado (Nieppola, 2009), por medio de la siguiente ecuación (Dowd, 2006):

$$
H_0: p = \hat{p} = \frac{x}{T} \tag{12}
$$

Donde p es el valor de probabilidad de error,  $\hat{p}$  es el número de salidas, y  $\frac{x}{T}$  es el ratio del número de excepciones con respecto al número de observaciones. Se puede observar que la hipótesis nula se acepta cuando la probabilidad de error es igual a la cantidad de salidas, mientras que se rechaza cuando el valor es distinto.

Kupiec, con base en la distribución Chi-cuadrada con un grado de libertad, desarrolló las regiones de no rechazo para el número de observaciones fuera del VaR por medio de la ecuación de los extremos de ratio de máxima verosimilitud, con el fin de determinar la precisión de las estimaciones:

$$
L = -2 * \ln \left( \frac{(1-p)^{T-x} * p^x}{\left[1 - \frac{x}{T}\right]^{T-x} * \left(\frac{x}{T}\right)^x} \right) \tag{13}
$$

### **2.5.2 Prueba de Christoffersen**

Para Nieppola (2009), Christoffersen desarrolló la prueba más conocida sobre la metodología de cobertura condicional, utilizando el logaritmo de la misma forma que Kupiec añadiendo, de forma separada, los datos estadísticos para las excepciones independientes. "La prueba examina si la probabilidad de excepción en cualquier día depende del resultado del día anterior" (Nieppola, 2009). La tabla de Christoffersen plantea lo siguiente:

**Tabla 3.** Tabla de Christoffersen.

|           | $I_{t-1} = 0$     | $I_{t-1} = 1$     |                   |
|-----------|-------------------|-------------------|-------------------|
| $I_t = 0$ | $n_{00}$          | $n_{10}$          | $n_{00} + n_{10}$ |
|           | $n_{01}$          | $n_{11}$          | $n_{01} + n_{11}$ |
|           | $n_{00} + n_{01}$ | $n_{10} + n_{11}$ |                   |

**Fuente**: Nieppola, 2009.

Donde,

 $n_{00}$ : No hay violación del VaR en los períodos  $t \, y \, t - 1$ .

 $n_{10}$ : No hay violación del VaR en el período t, pero si existe en el período  $t - 1$ .

 $n_{01}$ : Hay violación del VaR en el período t, mas no en el período  $t - 1$ .

 $n_{11}$ : Hay violación del VaR en el período  $t - 1$ , seguido de otra violación en el período t.

Por otro lado, la hipótesis nula que indica que la probabilidad de  $\pi_0$  y  $\pi_1$  deben ser iguales, se cumple en base a las siguientes ecuaciones:

$$
\pi_0 = \frac{n_{01}}{n_{00} + n_{01}}, \pi_1 = \frac{n_{11}}{n_{10} + n_{11}} y, \pi = \frac{n_{01} + n_{11}}{n_{00} + n_{01} + n_{10} + n_{11}} \tag{14}
$$

Donde  $\pi_i$  representa la probabilidad de observar una excepción en la cobertura condicional en  $i$  en el momento  $t - 1$ . Nieppola (2009) menciona que el modelo será preciso si la excepción en el momento  $t$  no depende de la existencia o no de una excepción en el momento  $t - 1$ .

En cuanto a la prueba estadística que demuestra el ratio de probabilidad de excepciones independientes, se utiliza la siguiente ecuación:

$$
LR_{ind} = -2 * \ln \left( \frac{(1-\pi)^{n_{00}+n_{10}} \pi^{n_{01}+n_{11}}}{(1-\pi_0)^{n_{00}} \pi_0^{n_{01}} \cdot (1-\pi_1)^{n_{10}} \cdot \pi_1^{n_{11}}}\right) \tag{15}
$$

### **ANÁLISIS DE LOS DATOS**

La data objeto de estudio, en nuestro caso, los precios históricos de las emisiones de títulos de renta fija de las instituciones educativas estadounidenses comprendidas en el ranking de las primeras 50 universidades de *US News*, se obtuvo a través del terminal *Bloomberg.* Una vez recopilada la información, se procedió a realizar una matriz cuadrada, necesaria para el desarrollo de ambas metodologías, Simulación de Monte Carlo y Simulación Histórica. Dicha matriz cuadrada resultó compuesta por las siguientes universidades: *University of Chicago, Stanford University, New York University, Columbia University, University of Notre Dame y Wake Forest University*, para el período comprendido entre el 02 de enero de 2013 y el 31 de diciembre de 2015.

Dada la existencia de varias emisiones pequeñas para una misma universidad, se procedió a realizar un promedio ponderado para hacerlas homogéneas entre sí en cuanto al monto de emisión, comprendido entre 40.000.000,00 y 124.000.000,00 USD. A su vez, el cálculo del Valor en Riesgo fue realizado con periodicidad mensual, obteniendo así, un total de 36 Valores en Riesgo por emisión y un total de 216 Valores en Riesgo por metodología.

Para la Simulación de Monte Carlo, se utilizó el programa *Crystal Ball*, y para la Simulación Histórica, el programa *Microsoft Excel*. Ambas metodologías cumplen con el criterio del uso de un intervalo de confianza del 95% y un valor nominal de 100.000,00 USD, determinado con la finalidad de simplificar el modelo y sus cálculos. El intervalo de confianza ofrece un rango estimado de variables, incluyendo parámetros desconocidos de una población objeto de estudio, que será calculado dada una muestra específica de datos (Easton y McColl's, SF). En cuanto a la Simulación de Monte Carlo, se utilizó el valor de 10 para el horizonte de tiempo, cumpliendo con los requisitos planteados por el Comité de Basilea.

Los resultados obtenidos serán presentados de forma resumida en el siguiente capítulo y de forma detallada en los Anexos comprendidos de la A a la J. Dichos anexos presentan en detalle todos los cálculos realizados para el Valor en Riesgo a través de cada metodología, así como el cálculo de las variaciones mensuales para las instituciones educativas y el índice bursátil. Además, incluye los cálculos requeridos para realizar las Pruebas de *Backtesting,*  Kupiec y Christoffersen.

#### **RESULTADOS**

#### **4.1 Simulación de Monte Carlo**

Una vez calculado el promedio ponderado de aquellas universidades con varias emisiones, se procedió a estimar la distribución de cada una de las emisiones utilizando el programa *Crystal Ball*. El ajuste de distribución de los precios arrojó que *Columbia University*, *University of Notre Dame* y *New York University* se comportan bajo una distribución logarítmico normal, mientras que *Stanford University*, *University of Chicago* y *Wake Forest University* se comportan bajo una distribución extremo máximo, gamma, y logística, respectivamente.

Siguiendo la moda de las distribuciones obtenidas, se aplicó la distribución logarítmico normal a las 6 emisiones para hacerlas comparables entre sí. Jorion (2007) plantea que esta distribución es ideal para distintas variables financieras dado que para acciones o bonos, en horizontes cortos o con pequeñas variaciones de precios, existe poca probabilidad de que se presente un precio negativo, por lo que permite obtener una buena aproximación al Valor en Riesgo. Sin embargo, su debilidad radica en que no se puede utilizar si el precio es negativo. Su función de densidad se representa como:

$$
f(x) = \frac{1}{x\sqrt{2\pi\sigma^2}} \exp\left[-\frac{1}{2\sigma^2}(\ln(x) - \mu^2)\right], x > 0 \quad (16)
$$

Donde  $\sigma$  es la desviación estándar y  $\mu$  es la media.

Con respecto a los títulos de renta fija, Jorion (2007) menciona que la ecuación que permite generar el precio del bono se comporta como una distribución de logaritmo normal:

$$
V = \frac{100}{(1+r)^T} \tag{17}
$$

Donde  $r$  es el rendimiento del título y  $T$  es el período del mismo. Esta ecuación utiliza una composición continua en vez de una composición anual.

En la gráfica a continuación, se observa la tendencia de los valores de una variable aleatoria que se comportan bajo una distribución logarítmico normal:

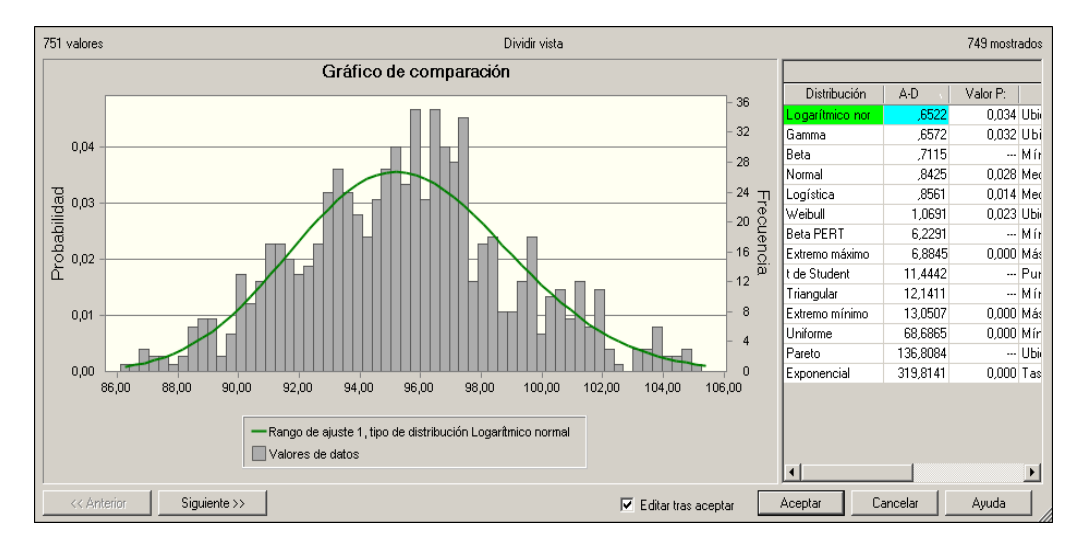

**Gráfico 1.** Distribución Logarítmico Normal.

**Fuente:** *Oracle Crystal Ball*; Cálculos propios.

Para proceder a realizar el cálculo del VaR de todas las emisiones bajo esta distribución, se definió la ubicación, la media y la desviación estándar. Se tomó el valor predeterminado por *Crystal Ball* para la ubicación y se calculó el valor mensual de la media y la desviación estándar de los precios de cada emisión. Estos tres valores se utilizaron para fijar el valor de suposición, que son las variables a las que se le realizan las iteraciones, en nuestro estudio, el último precio de cada mes. Mientras que para la previsión, se utilizaron los valores calculados con la Ecuación 6, siendo éstos la variable objetivo. Por último, se fijó la cantidad de 10.000 iteraciones, tal como recomienda De Lara (2008).
Una vez realizadas las pruebas, se obtuvo el Valor en Riesgo de cada mes para cada emisión, para un total de 216 Valores en Riesgo. El siguiente es un gráfico demostrativo de uno de los resultados arrojados por *Crystal Ball*:

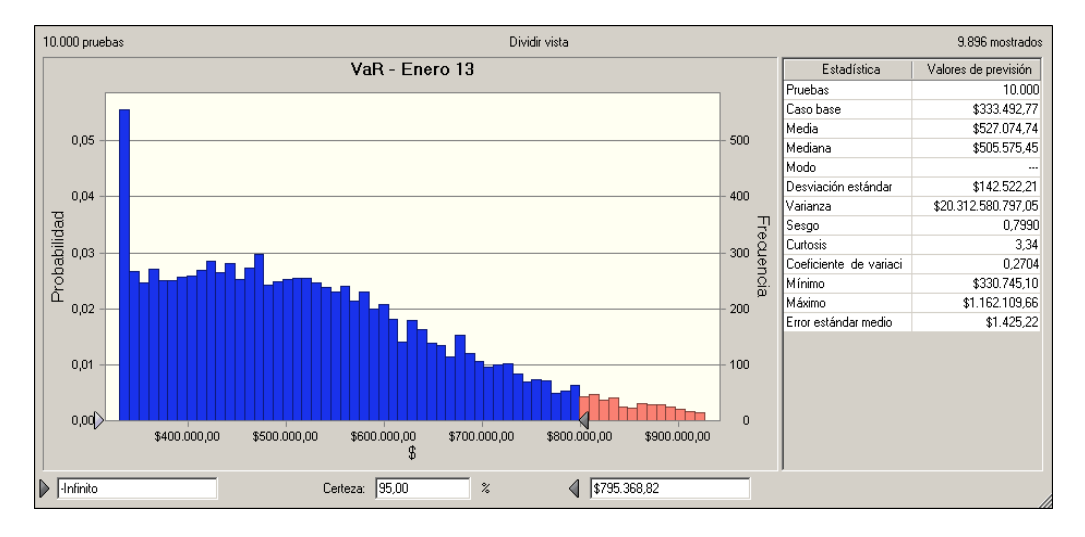

**Gráfico 2.** VaR Stanford University.

**Fuente:** *Oracle Crystal Ball*; Cálculos propios.

Posteriormente, se sumaron los Valores en Riesgo mensuales de las 6 emisiones, cuyos resultados se observan en el siguiente gráfico:

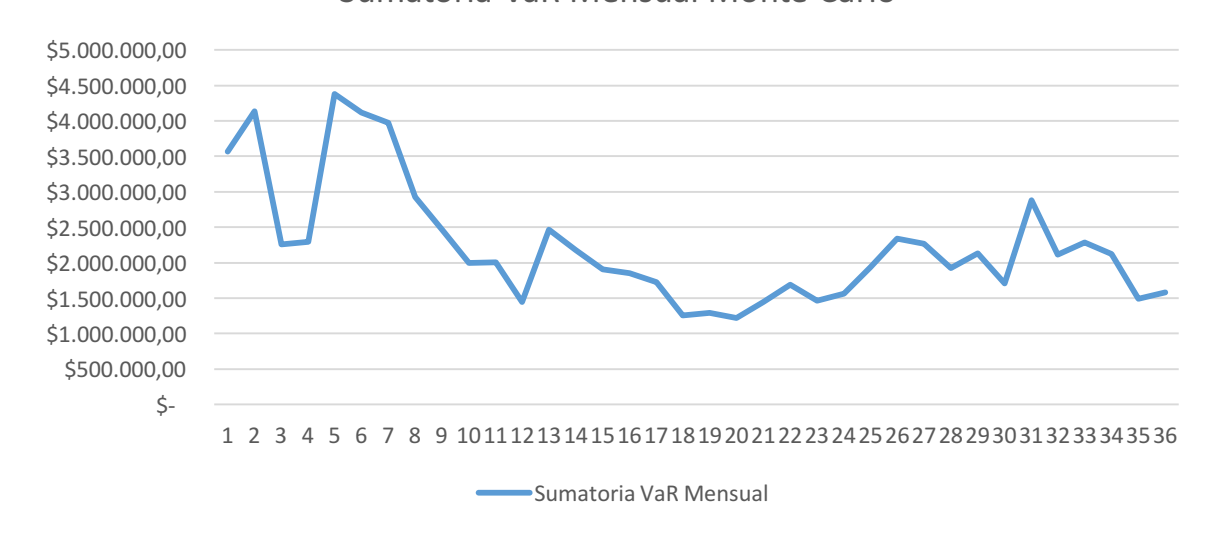

Sumatoria VaR Mensual Monte Carlo

**Gráfico 3.** Sumatoria VaR Mensual Monte Carlo.

#### **Fuente:** *Microsoft Excel*; Cálculos propios.

Los Valores en Riesgo calculados por Monte Carlo oscilan entre valores extremos de \$4.380.444,09 y \$1.216.954,34, obteniendo el primero en el año 2013 y el segundo en el 2014.

En el siguiente gráfico se puede observar la variación porcentual mensual del VaR estimado a través de la Simulación de Monte Carlo.

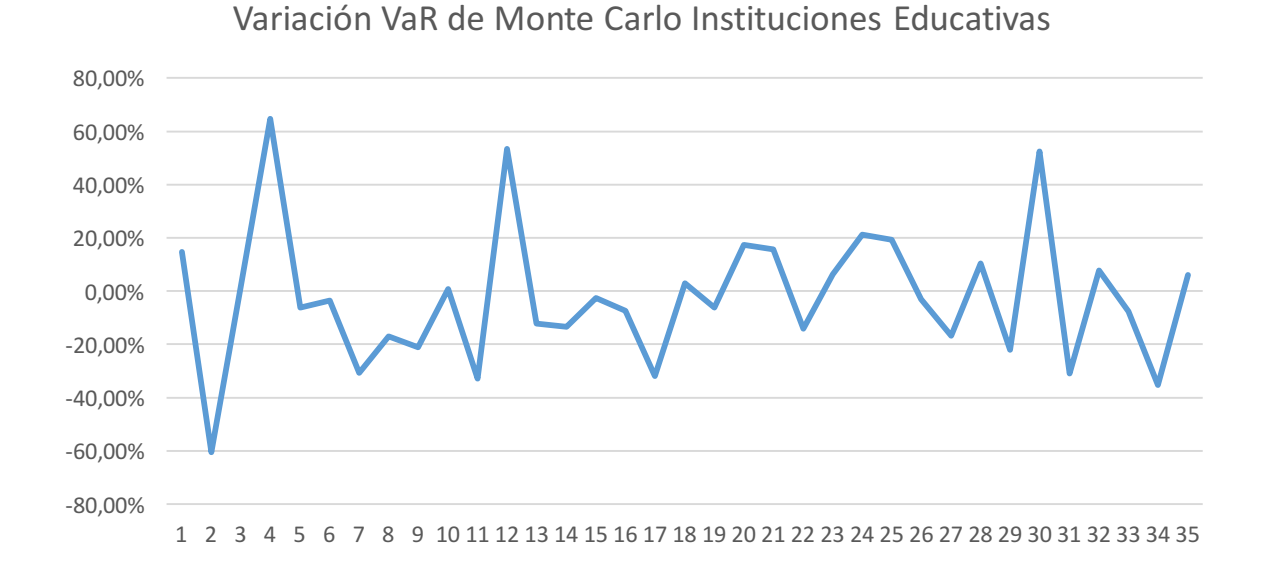

**Gráfico 4.** Variación VaR de Monte Carlo Instituciones Educativas.

## **Fuente:** *Microsoft Excel*; Cálculos propios.

Se observa que la mayor variación positiva ocurre entre Marzo y Abril del 2013, con un valor de 64,71%, mientras que entre Diciembre de 2013 y Enero del año siguiente, y entre Junio y Julio del 2015, se registraron las siguientes variaciones más significativas con valores de 53,36% y 52,51% respectivamente.

En cuanto a las variaciones negativas, la mayor, también cercana al 60%, se registró durante los meses de Febrero y Marzo de 2013 con un valor de -60,60%. La segunda mayor variación negativa se registró entre Octubre y Noviembre de 2015 con un -35,26%, y la tercera mayor variación negativa de -32,8%, se obtuvo entre los meses de Noviembre y Diciembre de 2013.

#### **4.2 Simulación Histórica**

Utilizando la misma matriz cuadrada y el promedio ponderado de las universidades con varias emisiones, se calcularon los precios y las ganancias o pérdidas simuladas en *Microsoft Excel*. Una vez realizados los cálculos, se obtuvo el Valor en Riesgo de cada mes para cada emisión, para un total de 216 Valores en Riesgo.

Posteriormente, se sumaron los Valores en Riesgo mensuales de las 6 emisiones, cuyos resultados se observan en el siguiente gráfico:

**Gráfico 5.** Sumatoria VaR Mensual Simulación Histórica.

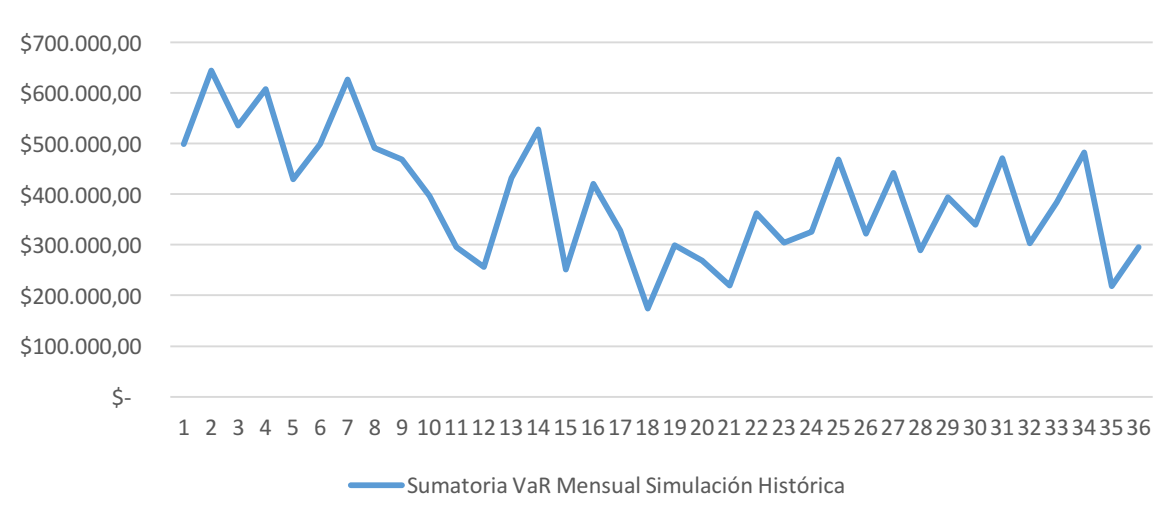

Sumatoria VaR Mensual Simulación Histórica

#### **Fuente:** *Microsoft Excel*; Cálculos propios.

Los Valores en Riesgo calculados por Simulación Histórica oscilan entre valores extremos de \$644.276.343 y \$174.401,354, obteniendo el más alto a inicios del año 2013, mientras que el más bajo fue en el mes de Mayo de 2014.

En el siguiente gráfico se puede observar la variación porcentual mensual del VaR estimado a través de la Simulación Histórica.

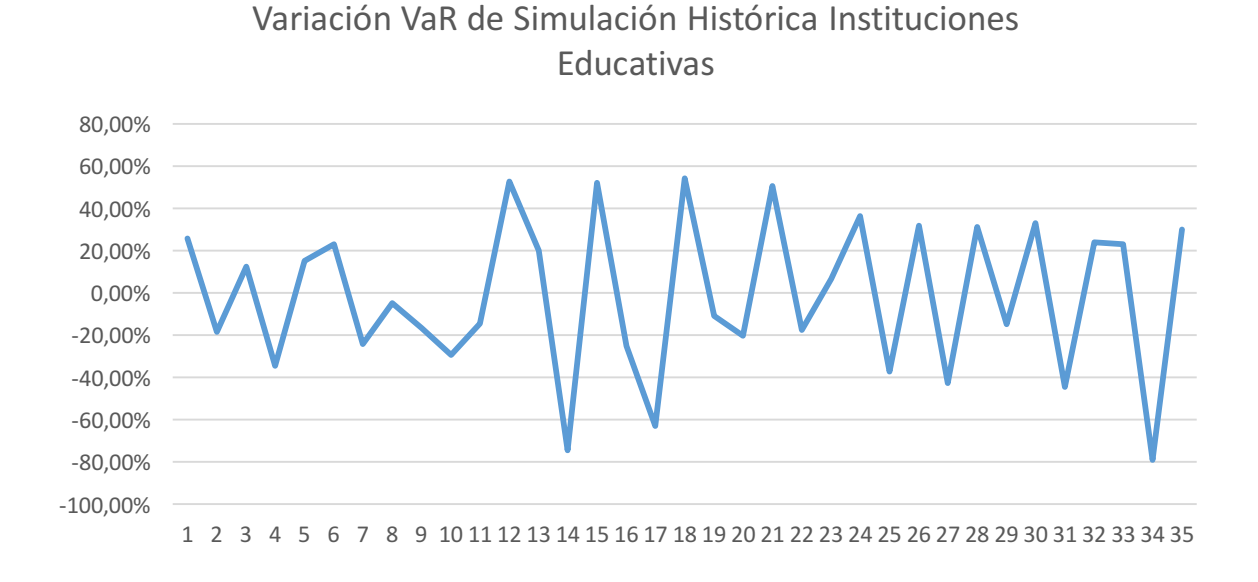

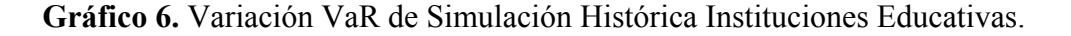

### **Fuente:** *Microsoft Excel*; Cálculos propios.

Se observa que la mayor variación (aumento) ocurre entre Junio y Julio del 2014 con un valor de 54,06%, la sigue una variación positiva de 52,58% durante Diciembre del 2013 y Enero del año siguiente, y por último, una variación de 51,88% entre Marzo y Abril del 2014.

Con respecto a las variaciones negativas (disminución), la mayor ocurre entre Octubre y Noviembre del 2015, con un valor de -79,12%. Las otras dos mayores variaciones negativas ocurren entre Febrero y Marzo del 2014, y Mayo y Junio del 2014, de -74,49% y de -63,05% respectivamente.

# **4.3 Comparación de los Valores en Riesgo obtenidos a través de Simulación de Monte Carlo y Simulación Histórica**

A modo de comparar el Valor en Riesgo de las instituciones educativas obtenido por medio de ambas metodologías, se procedió a realizar un gráfico tomando en cuenta los Valores en Riesgo mensuales, observado a continuación:

**Gráfico 7.** VaR Monte Carlo vs. VaR Simulación Histórica.

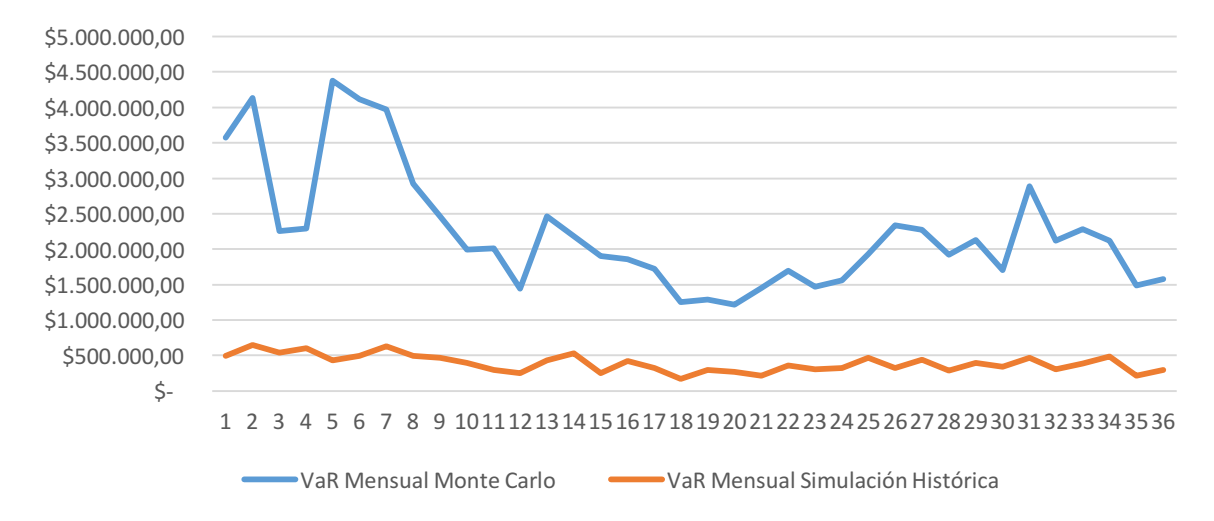

VaR Monte Carlo vs. VaR Simulación Histórica

#### **Fuente:** *Microsoft Excel*; Cálculos propios.

Observando el gráfico, se puede identificar una diferencia significativa en cuanto a la magnitud del Valor en Riesgo entre ambas metodologías, donde los obtenidos a través de la Simulación de Monte Carlo son mayores a los obtenidos a través de Simulación Histórica en los 36 meses de estudio. Sin embargo, aplicando un coeficiente de correlación calculado en *Microsoft Excel*, sobre los resultados de los Valores en Riesgo de las dos metodologías analizadas, se puede afirmar que existe una correlación positiva de 0,7255173, lo que implica que dichos Valores en Riesgo varían en el mismo sentido. Si bien no varían en la misma magnitud, ambos conjuntos de datos lo hacen en un alto porcentaje durante el período de 2013 a 2015.

Por otro lado, el siguiente gráfico permite comparar la tendencia de las variaciones mensuales del Valor en Riesgo de cada metodología para los títulos de renta fija de las instituciones educativas. Tomando en cuenta el promedio mensual de las variaciones, el Valor en Riesgo de la metodología de Simulación de Monte Carlo varió, en promedio, -2,32% mientras que el de la metodología de Simulación Histórica varió -1,50%, demostrando que la primera metodología mencionada, varió mensualmente, en promedio, en una mayor proporción durante el período de estudio, como se observa a continuación:

**Gráfico 8.** Variación VaR Monte Carlo vs. Variación VaR Simulación Histórica.

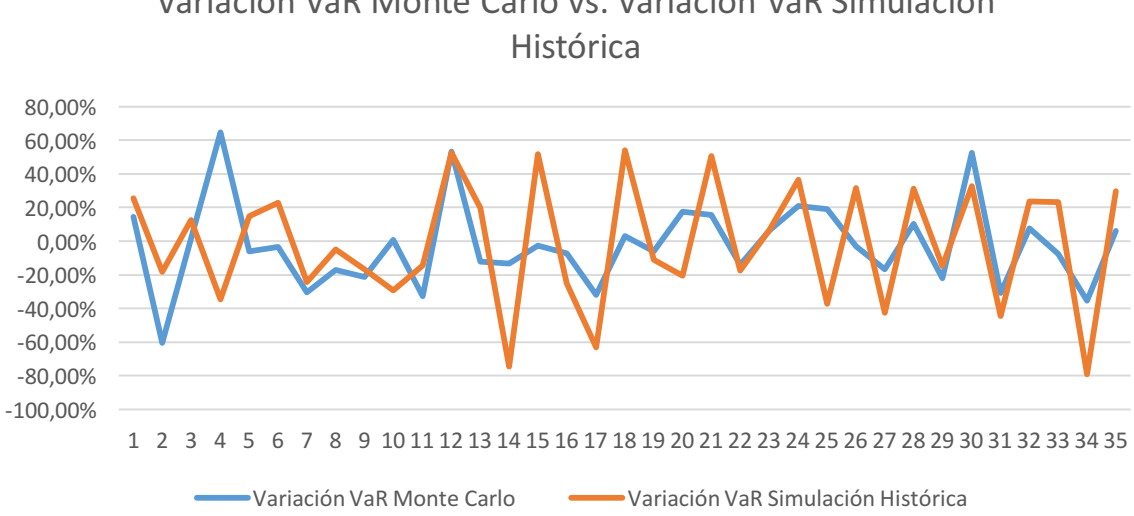

# Variación VaR Monte Carlo vs. Variación VaR Simulación

#### **Fuente:** *Microsoft Excel;* Cálculos propios.

Sin embargo, los cálculos de la desviación estándar para los Valores en Riesgo mensuales de cada metodología revelan que para el Método de Monte Carlo, la desviación estándar de la variación mensual es de 0,257742441, mientras que la desviación estándar de la variación mensual de la metodología de Simulación Histórica es de 0,365286229, demostrando así que esta última presenta, durante los 36 meses, variaciones más alejadas de su promedio que la metodología de la Simulación de Monte Carlo.

## **4.4 Simulación de Monte Carlo para Índice Bursátil**

Con la intención de evaluar el comportamiento del Valor en Riesgo de las emisiones de las instituciones educativas con respecto al mercado de títulos de renta fija, se estimó el Valor en Riesgo del índice S&P 500 para títulos de renta fija (SP500BDT) para el mismo período.

La distribución de los precios del índice es del tipo uniforme como se puede observar en el Gráfico 8. Sin embargo, para realizar una comparación homogénea, se ajustó a una distribución logarítmico normal, al igual que las emisiones de las instituciones educativas.

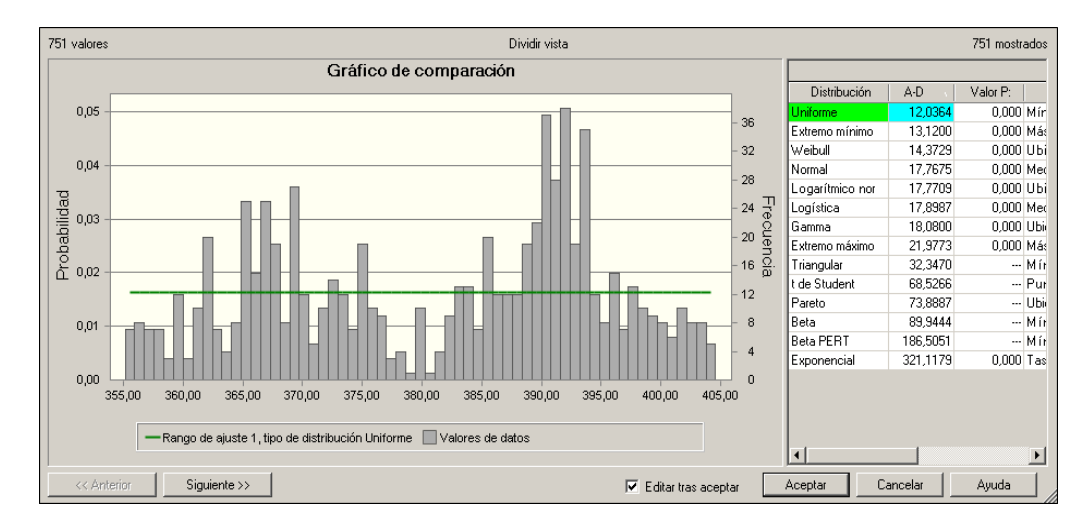

**Gráfico 9.** Distribución Uniforme.

**Fuente:** *Oracle Crystal Ball*; Cálculos propios.

En el siguiente gráfico se demuestra el comportamiento mensual de los valores obtenidos con *Crystal Ball* para el índice:

**Gráfico 10.** VaR S&P para Títulos de Renta Fija.

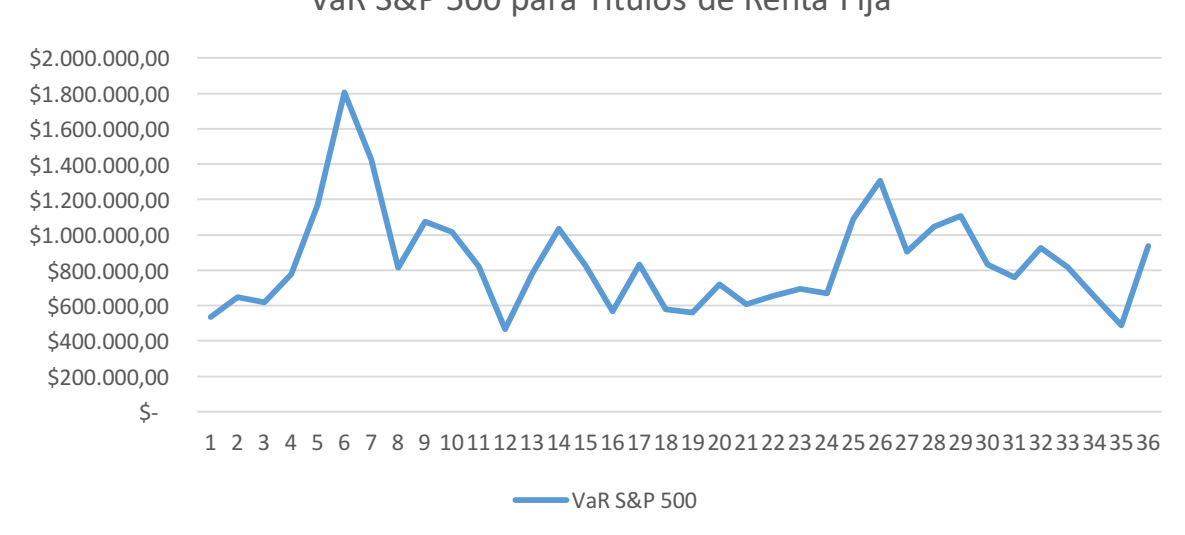

VaR S&P 500 para Títulos de Renta Fija

**Fuente:** *Microsoft Excel*; Cálculos propios.

Los Valores en Riesgo calculados por Simulación de Monte Carlo para el índice oscilan entre valores extremos de \$1.807.224,94 y \$466.816,96, registrados ambos en el año 2013.

En el siguiente gráfico se puede observar la variación porcentual mensual del VaR estimado a través de la Simulación de Monte Carlo:

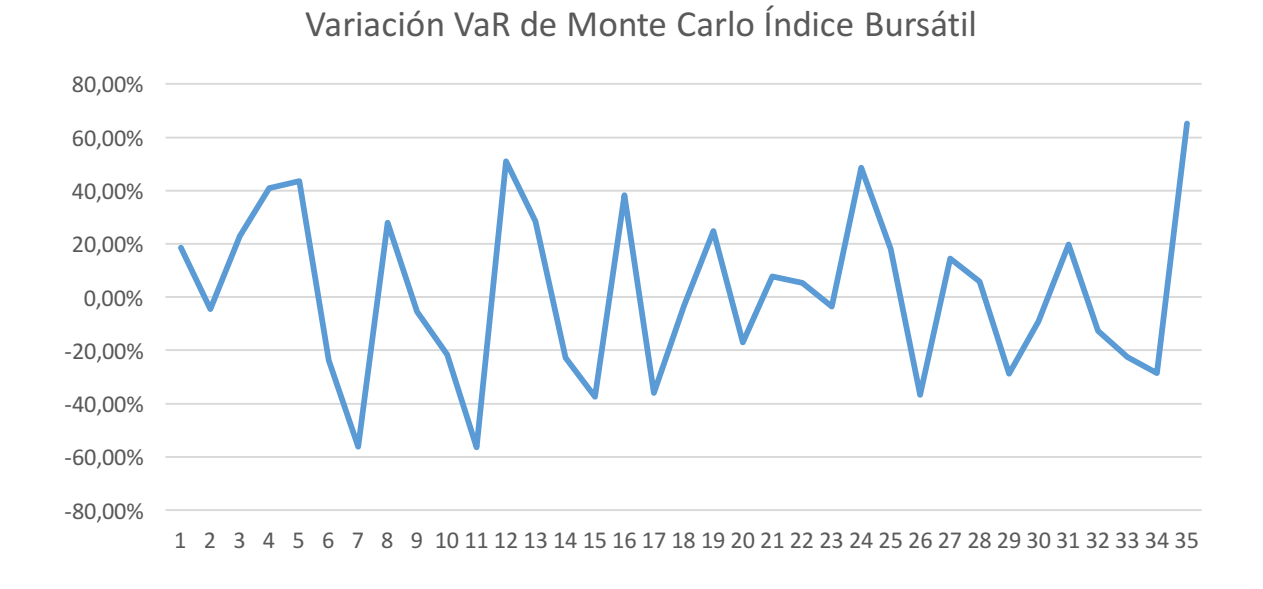

**Gráfico 11.** Variación VaR de Monte Carlo Índice Bursátil.

# **Fuente:** *Microsoft Excel*; Cálculos propios.

Se observa que la mayor variación positiva ocurre entre Noviembre y Diciembre de 2015, con un valor de 65,18%, mientras que la mayor variación negativa registrada fue de -56,50% entre Noviembre y Diciembre de 2013.

# **4.5 Simulación Histórica para Índice Bursátil**

Para el cálculo del Valor en Riesgo del índice bursátil, se calcularon los precios y las ganancias o pérdidas simuladas en *Microsoft Excel*. Posteriormente, se obtuvo el Valor en Riesgo de cada mes, como se puede observar en la siguiente gráfica:

**Gráfico 12.** Sumatoria VaR Mensual Simulación Histórica Índice Bursátil.

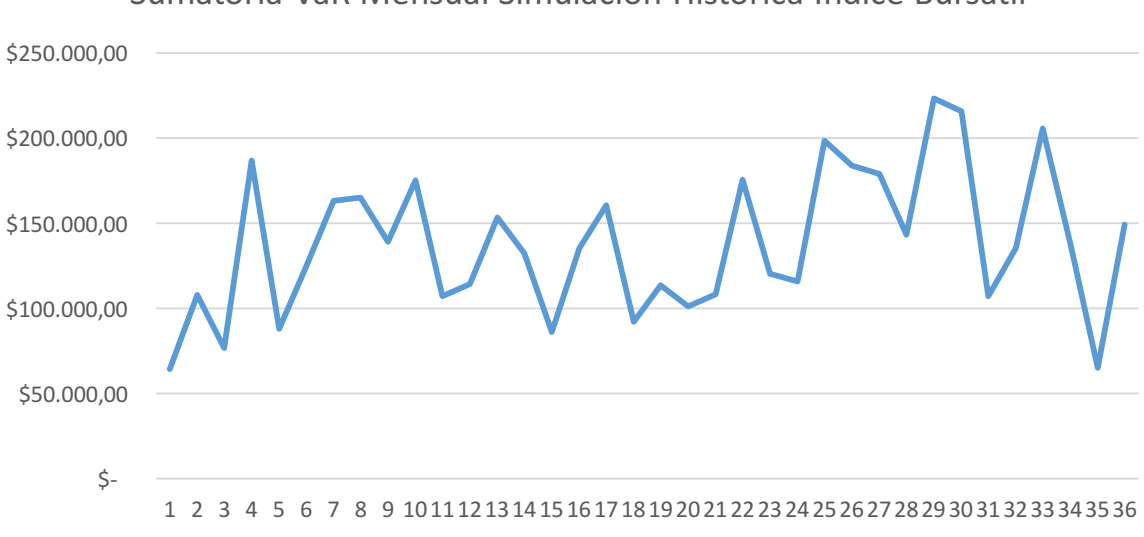

Sumatoria VaR Mensual Simulación Histórica Índice Bursátil

**Fuente:** *Microsoft Excel*; Cálculos propios.

El mayor monto registrado del VaR para el índice bursátil fue de 223.228,3 en el mes de Mayo de 2015, mientras que el menor monto del VaR fue de 65.254,17 en Noviembre de 2015.

Por su parte, en el siguiente gráfico se puede observar la variación porcentual mensual del VaR del índice estimado a través de la Simulación Histórica:

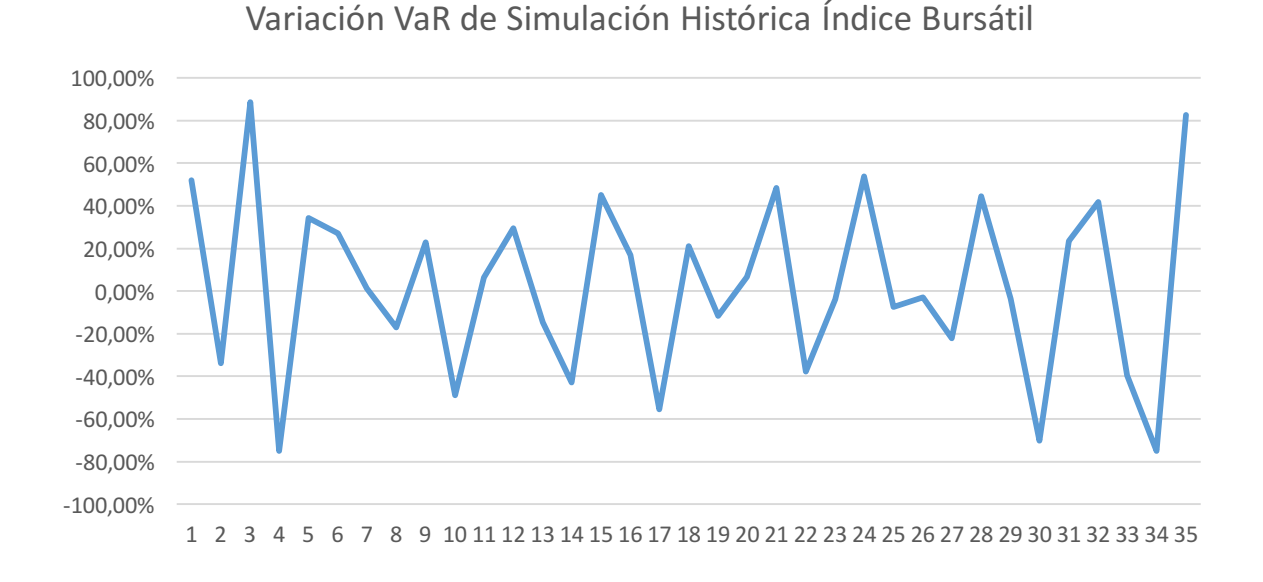

**Gráfico 13.** Variación VaR de Simulación Histórica Índice Bursátil.

## **Fuente:** *Microsoft Excel*; Cálculos propios.

Se observa que la mayor variación positiva ocurre entre Noviembre y Diciembre de 2015, con un valor de 88,82% y la negativa ocurre entre Octubre y Noviembre del mismo año, para un valor de -75,07%.

# **4.6 Comparación de los Valores en Riesgo obtenidos a través de Simulación de Monte Carlo y Simulación Histórica para el Índice Bursátil**

Con los resultados del Valor en Riesgo obtenidos a través de ambas metodologías, se puede afirmar que mediante el Método de Simulación de Monte Carlo se registran mayores Valores en Riesgo que mediante el Método de Simulación Histórica, como se observa en el siguiente gráfico:

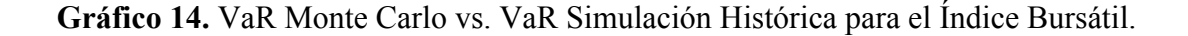

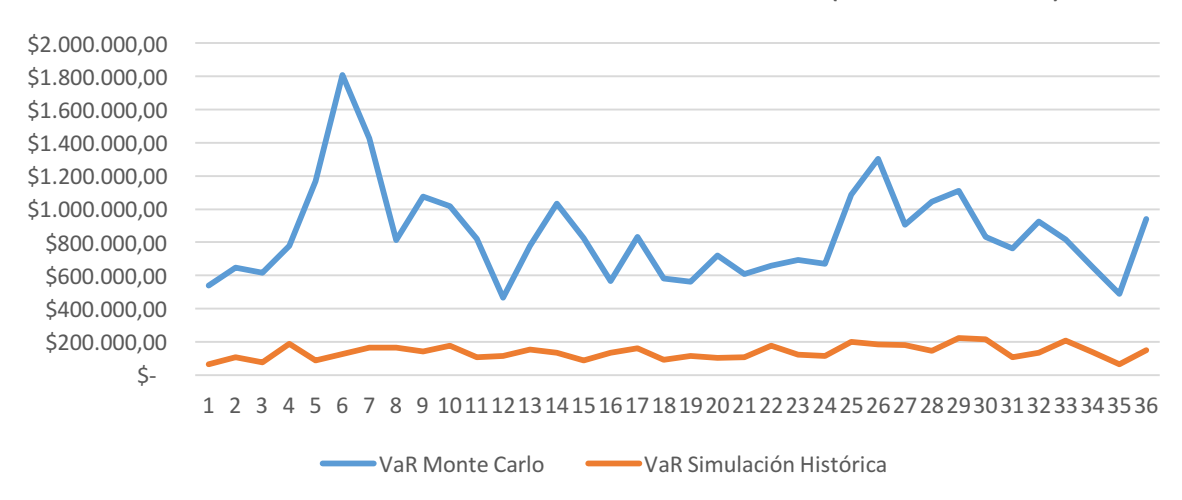

VaR Monte Carlo vs. VaR Simulación Histórica (Índice Bursátil)

Observando el gráfico, se puede identificar una diferencia significativa en cuanto a la magnitud del Valor en Riesgo entre ambas metodologías, donde los obtenidos a través de la Simulación de Monte Carlo son mayores a los obtenidos a través de Simulación Histórica en los 36 meses de estudio del índice bursátil. Sin embargo, aplicando un coeficiente de correlación calculado en *Microsoft Excel*, sobre los resultados de los Valores en Riesgo de las dos metodologías analizadas, se puede afirmar que existe una correlación positiva de 0,38143269, lo que implica que dichos Valores en Riesgo varían en el mismo sentido. Si bien no varían en la misma magnitud, ambos conjuntos de datos lo hacen en un alto porcentaje durante el período de 2013 a 2015.

Por otro lado, en el siguiente gráfico, se comparó la tendencia de las variaciones mensuales de los Valores en Riesgo obtenidos a través de cada metodología para el índice bursátil, tomando en cuenta el promedio mensual de las variaciones. De esta manera, podemos afirmar que el Valor en Riesgo de la metodología de Simulación de Monte Carlo varió, en promedio, 1,59% mientras que el de la metodología de Simulación Histórica varió 2,41%, demostrando que esta última, varió mensualmente, en promedio, en una mayor proporción durante el período de estudio, como se observa a continuación:

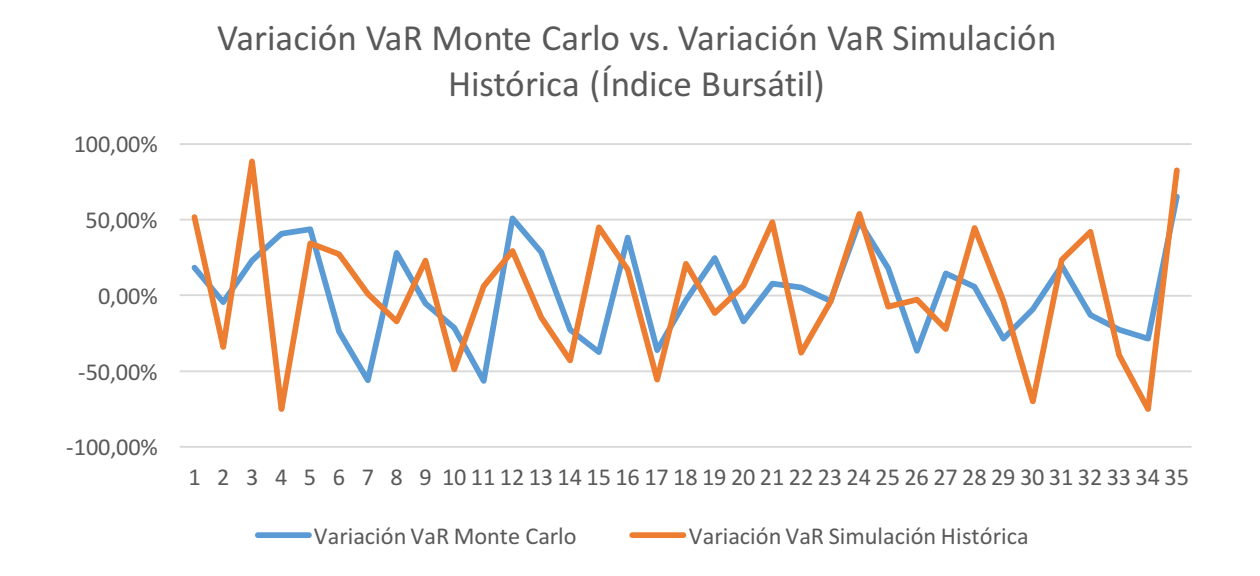

# **Gráfico 15.** Variación VaR Monte Carlo vs. Variación VaR Simulación Histórica (Índice Bursátil).

**Fuente:** *Microsoft Excel*; Cálculos propios.

Por su parte, los cálculos de la desviación estándar para los Valores en Riesgo mensuales de cada metodología revelan que para el Método de Monte Carlo, la desviación estándar de la variación mensual es de 0,311354445, mientras que la desviación estándar de la variación mensual de la metodología de Simulación Histórica es de 0,426313862, demostrando que esta última presenta, durante los 36 meses, variaciones más alejadas de su promedio que la metodología de la Simulación de Monte Carlo.

# **4.7 Comparación de los Valores en Riesgo obtenidos a través de Simulación de Monte Carlo para las Instituciones Educativas y el Índice Bursátil**

A modo de estudio de los Valores en Riesgo obtenidos a través de la Simulación de Monte Carlo para las emisiones de títulos de renta fija de las instituciones educativas y para el índice bursátil, se presenta el siguiente gráfico comparativo:

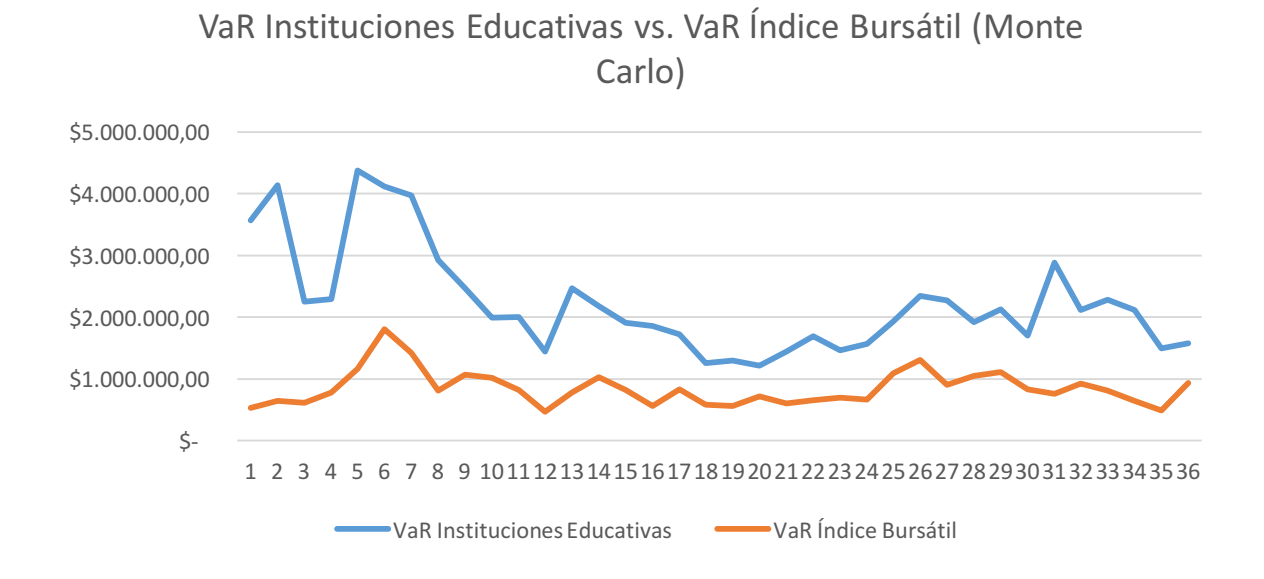

**Gráfico 16.** VaR Instituciones Educativas vs. VaR Índice Bursátil (Monte Carlo).

Podemos observar, a través del comportamiento de los valores en el gráfico y del coeficiente de correlación, calculado en *Microsoft Excel*, una correlación positiva entre los Valores en Riesgo calculados por medio de la misma metodología para las instituciones educativas y el índice bursátil. Esta correlación positiva está dada por el valor 0,517568873, lo que implica que varían en el mismo sentido, más no en la misma magnitud. De esta manera, se comprueba que los títulos de renta fija de las instituciones educativas analizadas tienen un comportamiento similar más no idéntico, durante el período en cuestión, al del mercado.

Se puede afirmar, al obtener mayores Valores en Riesgo mediante el Método de Simulación de Monte Carlo para las emisiones de títulos de renta fija de las instituciones educativas estadounidenses que para el índice bursátil, que dichos títulos son más riesgosos que el conjunto de títulos del índice.

Por otro lado, el siguiente gráfico compara y evalúa el comportamiento de las variaciones mensuales del Valor en Riesgo del índice bursátil y de los títulos de renta fija de las instituciones educativas calculados a través de la metodología de Simulación Monte Carlo:

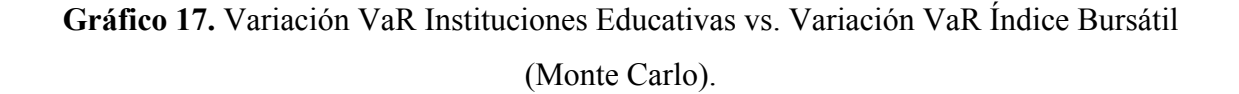

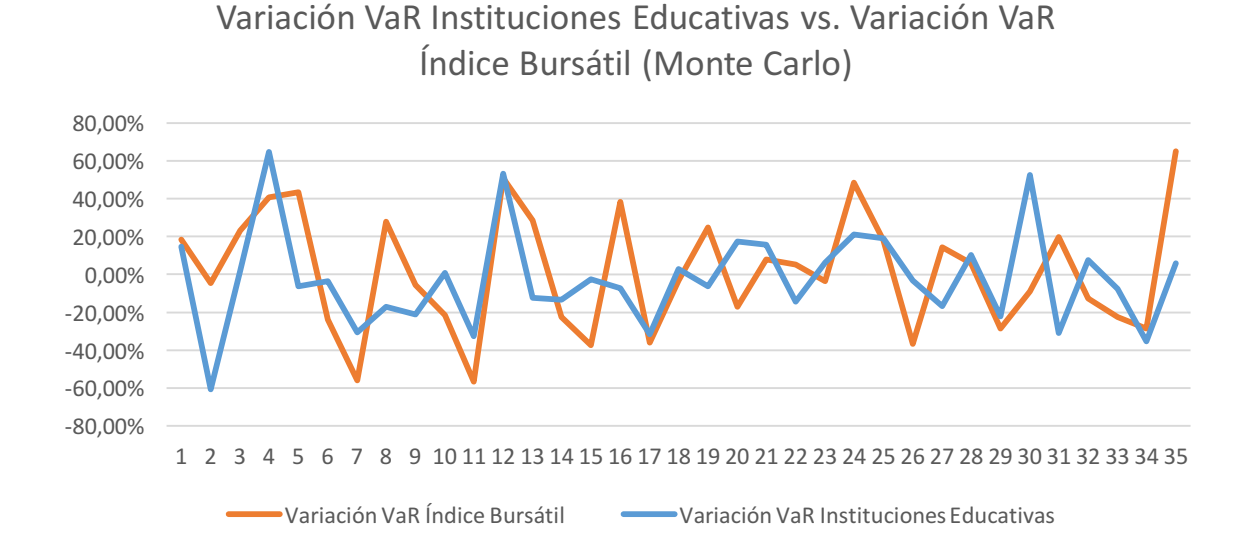

Se observa que el promedio de las variaciones del Valor en Riesgo del índice bursátil es menor al promedio de las variaciones del Valor en Riesgo de los títulos de renta fija de las instituciones educativas, con valores de 1,59% y -2,32% respectivamente. Además, la desviación estándar de las variaciones del Valor en Riesgo del índice bursátil es mayor a la de las instituciones educativas, demostrando que las variaciones de los Valores en Riesgo mensuales se encuentran más alejadas de su promedio.

# **4.8 Comparación de los Valores en Riesgo obtenidos a través de Simulación Histórica para las Instituciones Educativas y el Índice Bursátil**

A modo de estudio de los Valores en Riesgo obtenidos a través de Simulación Histórica para las emisiones de títulos de renta fija de las instituciones educativas y el índice bursátil, se presenta el siguiente gráfico comparativo:

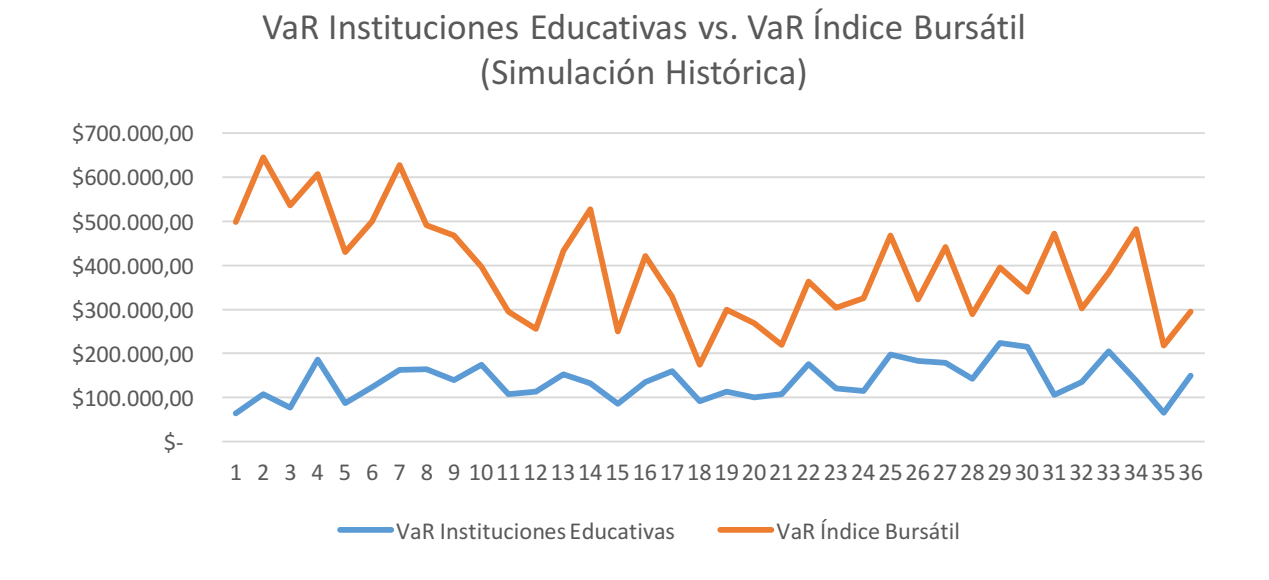

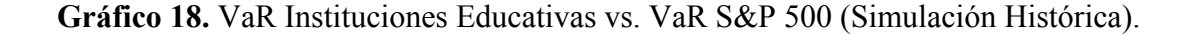

En este último gráfico, se observa, a través del comportamiento de los valores y del coeficiente de correlación, calculado en *Microsoft Excel*, una correlación positiva entre los Valores en Riesgo calculados por medio de la Simulación Histórica para las instituciones educativas y el índice bursátil. El coeficiente de correlación obtenido de 0,2000438, implica que los precios varían en el mismo sentido, más no en la misma magnitud. De esta manera, se comprueba que los títulos de renta fija de las instituciones educativas en cuestión tienen un comportamiento similar más no idéntico al del mercado, durante el período de 2013 a 2015.

Dados los resultados obtenidos de los coeficientes de correlación de ambas metodologías, se puede afirmar que bajo el Método de Simulación de Monte Carlo, el Valor en Riesgo de los títulos de renta fija de las instituciones educativas tiene un comportamiento más parecido al Valor en Riesgo del índice bursátil, que bajo el Método de Simulación Histórica.

Además, bajo la metodología de Simulación Histórica, el Valor en Riesgo de los títulos de renta fija de las instituciones educativas es menor al comportamiento de los instrumentos de renta fija del índice S&P 500 para el período en cuestión.

Por otro lado, el siguiente gráfico evidencia que para el índice bursátil, el promedio de las variaciones del Valor en Riesgo obtenido a través de la metodología de Simulación Histórica, es mayor que el obtenido para los títulos de renta fija de las instituciones educativas, con un valor de 2,41% y -1,50% respectivamente.

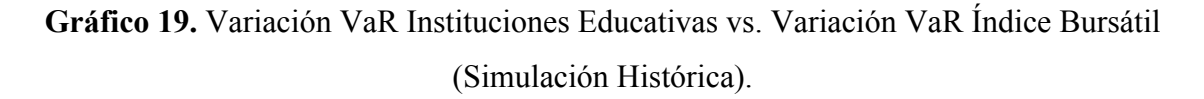

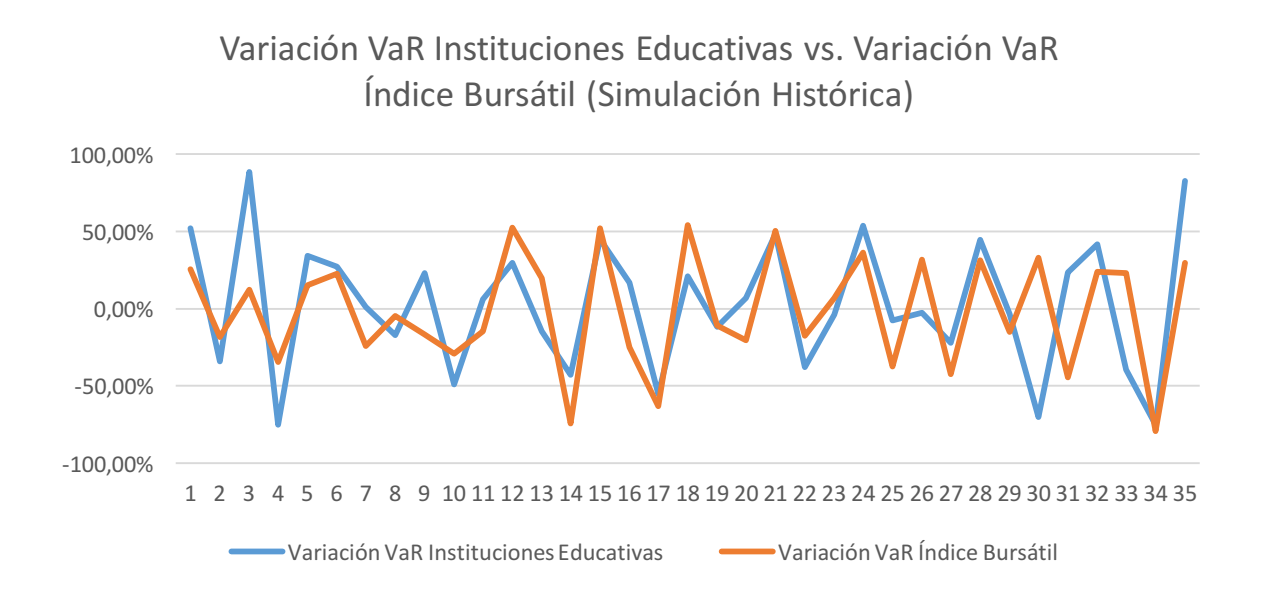

**Fuente:** *Microsoft Excel*; Cálculos propios.

Con respecto a la desviación estándar de la variación del Valor en Riesgo, ésta es mayor para el índice bursátil que para los títulos de renta fija de las instituciones educativas, con un valor de 0,426313862 y 0,365286229 respetivamente.

#### **4.9 Contraste de Hipótesis**

Con la finalidad de demostrar si existe o no una diferencia significativa entre los resultados de los Valores en Riesgo obtenidos por medio de ambas metodologías, se realizó un Contraste de Hipótesis por cada emisión, utilizando la siguiente ecuación:

$$
H_0 = \frac{\mu_1 - \mu_2}{\sqrt{\frac{\sigma_1^2 + \sigma_2^2}{N}}} \qquad (18)
$$

Donde µ es la media de los Valores en Riesgo obtenidos por emisión para cada metodología, y  $\sigma$  la desviación estándar para los mismos valores.

La distribución utilizada es la normal dado que el número de observaciones es mayor a 30 (36 en este estudio), con un intervalo de confianza de 95%, obteniendo los siguientes resultados:

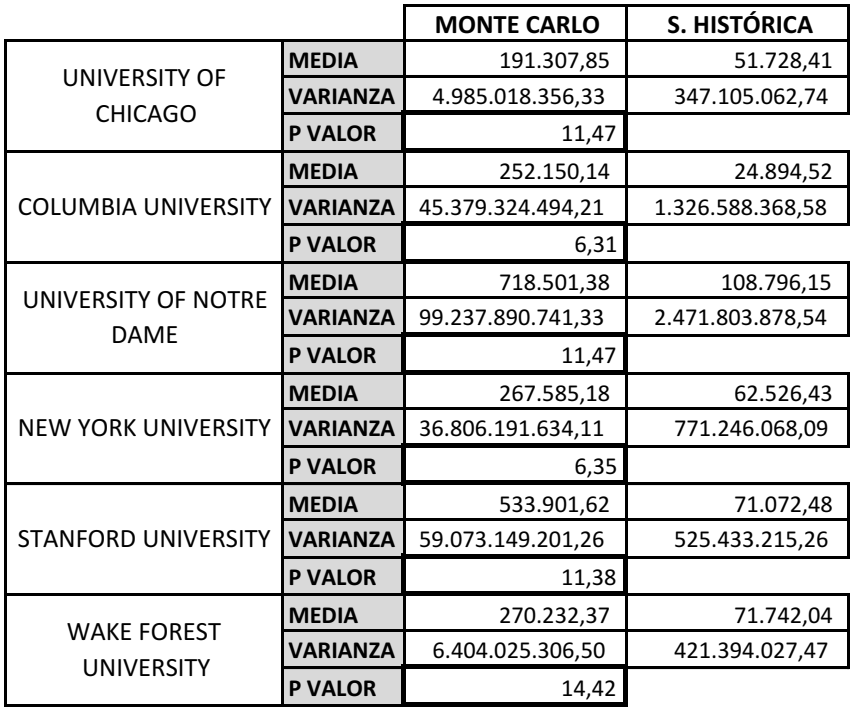

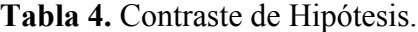

**Fuente:** *Microsoft Excel*; Cálculos propios.

Se definió como la hipótesis nula  $H_0$  los valores menores a 1,645 y los valores superiores a éste, como la hipótesis alternativa H1. De esta manera, observamos que para los 6 valores obtenidos, se rechaza la hipótesis nula, y se demuestra que existe diferencia significativa en cuanto a los Valores en Riesgo obtenidos mediante ambas metodologías.

#### **4.10** *Backtesting*

Para comparar las estimaciones del Valor en Riesgo realizadas a través del Método de Monte Carlo y de Simulación Histórica con las ganancias o pérdidas mensuales de los títulos de renta fija, se procedió con el *Backtesting* para determinar cuál posee mayores ganancias o pérdidas por fuera del rango del Valor en Riesgo estimado. El cálculo de las ganancias o pérdidas mensuales se realizó mediante la siguiente ecuación:

$$
G/P = LN\left(\frac{P_f}{P_i}\right) * P_f * VN \tag{19}
$$

Donde,  $P_f$  es el último precio del mes,  $P_i$  el primer precio del mes,  $VN$  el valor nominal  $y$  *LN* el logaritmo natural.

Luego, se procedió a sumar las ganancias o pérdidas mensuales de cada emisión con el fin de obtener 36 valores, y poderlos comparar con la sumatoria mensual de los 36 Valores en Riesgo obtenidos anteriormente.

Posteriormente, se realizó una tabla para cuantificar el número de salidas de las emisiones, estudiando cada metodología por separado, obteniendo los siguientes resultados:

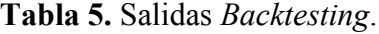

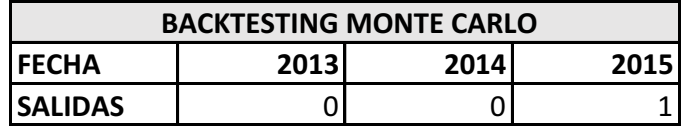

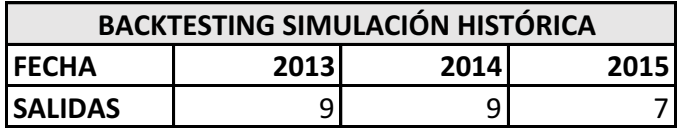

**Fuente:** *Microsoft Excel*; Cálculos propios.

Podemos observar que la Simulación de Monte Carlo posee un menor número de salidas con respecto a la Simulación Histórica, para un total de 1 y 25 salidas respectivamente. Dichas salidas se pueden observar gráficamente a continuación:

#### **Gráfica 20.** Resultados *Backtesting* Monte Carlo.

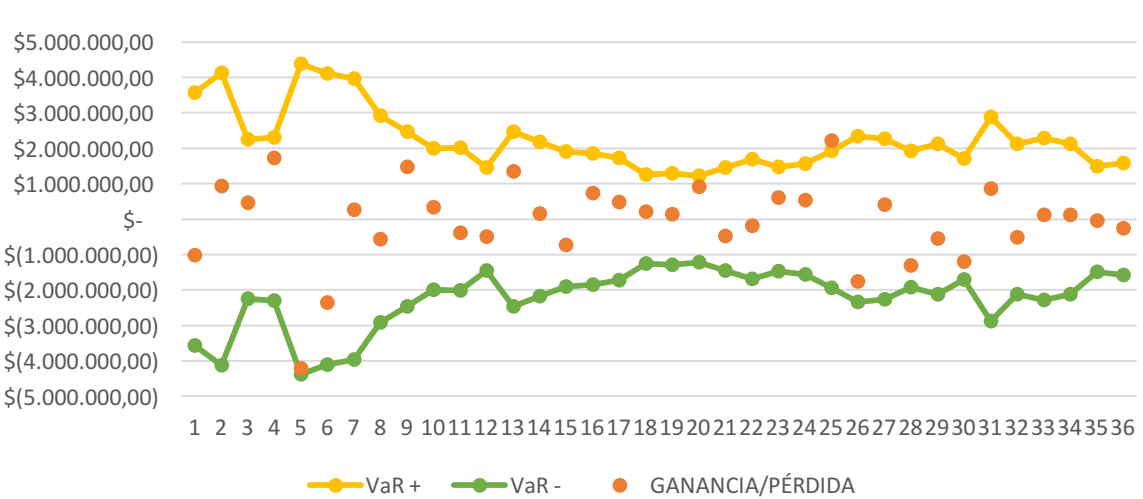

## BACKTESTING MONTE CARLO

**Fuente:** *Microsoft Excel*; Cálculos propios.

Con respecto a dicha metodología, ocurrió una salida en el mes de Enero de 2015.

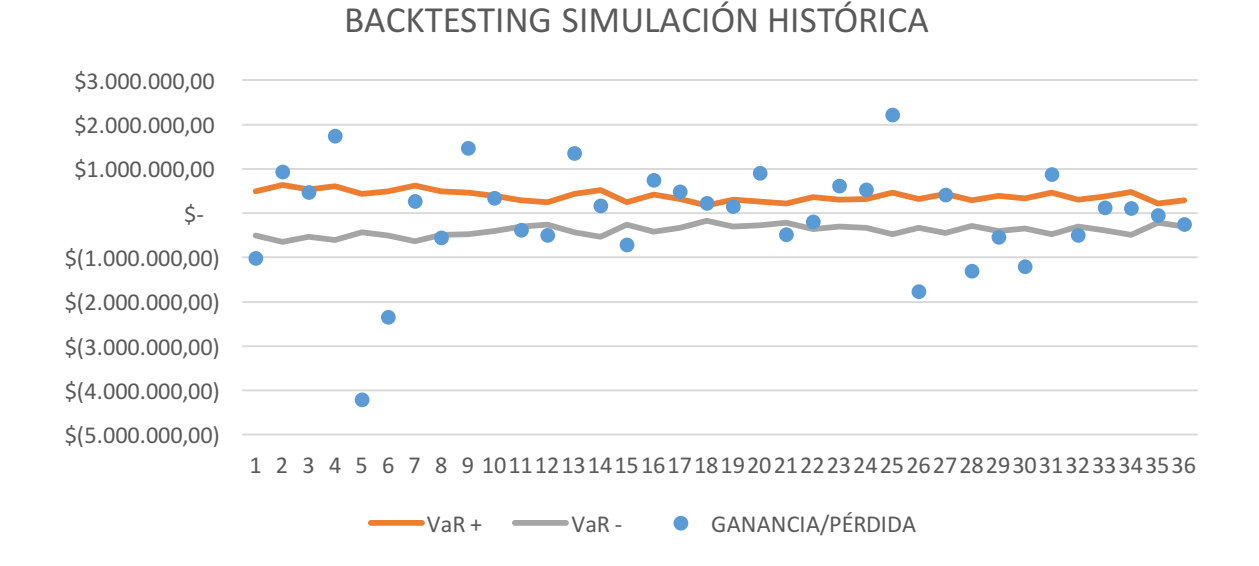

**Gráfica 21.** Resultados *Backtesting* Simulación Histórica.

La metodología de Simulación Histórica presentó 25 salidas, distribuidas de la siguiente manera: las salidas del año 2013 ocurrieron en Enero, Febrero, Abril, Mayo, Junio, Agosto, Septiembre, Noviembre, y Diciembre. En el año 2014 ocurrieron en los meses de Enero, Marzo, Abril, Mayo, Junio, Agosto, Septiembre, Noviembre, y Diciembre. Por último, el año 2015 presentó salidas en los meses de Enero, Febrero, Abril, Mayo, Junio, Julio, y Agosto.

Posteriormente, se utilizó la Prueba de Kupiec para validar el número de salidas de ambas metodologías, tomando en cuenta el resultado del ratio de verosimilitud, comparado con el estadístico chi-cuadrado, con un grado de libertad y 95% de nivel de confianza. Utilizando la ecuación del ratio de verosimilitud, se logró incorporar a la Tabla de Kupiec, los valores de la región de no rechazo cuando el número de observaciones es igual a 36. Dicho número de observaciones viene dado por los 36 meses comprendidos entre el año 2013 y 2015.

Con el uso de la Ecuación 13 se construyó la siguiente tabla, tomando como base la realizada por *Kupiec*, quién planteó escenarios donde el número de observaciones es igual a 255, 510, y 1000:

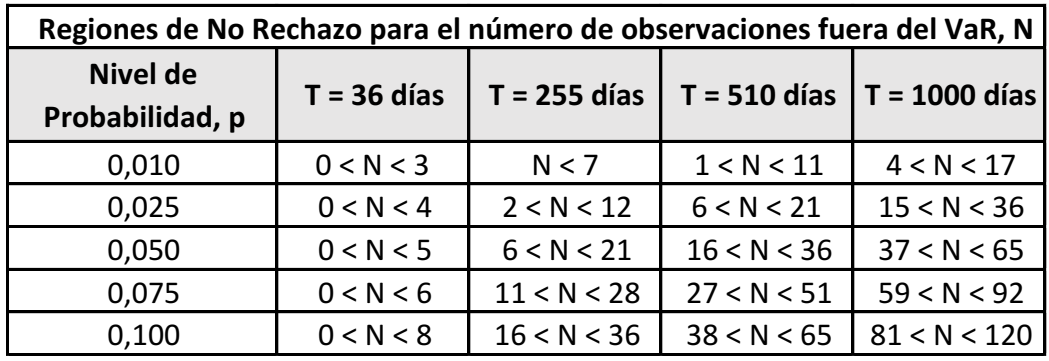

**Tabla 6.** Regiones de No Rechazo para el número de observaciones fuera del VaR, N.

**Fuente:** De Lara, 2008; Cálculos propios.

Por tanto, y a partir de la Tabla anterior, obtenemos los siguientes resultados para cada metodología:

| MONTE CARLO               |       |
|---------------------------|-------|
| <b>PRUEBA DE KUPIEC</b>   |       |
| <b>OBSERVACIONES</b>      | ٩F    |
| <b>SALIDAS PERMITIDAS</b> |       |
| <b>SALIDAS EFECTIVAS</b>  |       |
| % SALIDAS                 | 2,78% |
|                           |       |
| SIMULACIÓN HISTÓRICA      |       |

**Tabla 7.** Salidas Permitidas y Efectivas.

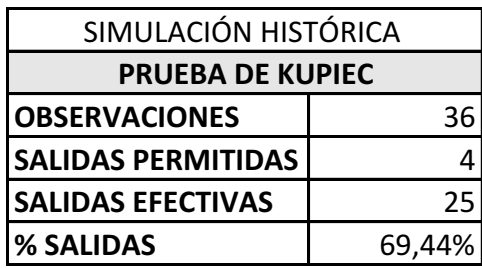

**Fuente:** *Microsoft Excel*; Cálculos propios.

La aplicación del Test, observando las regiones de no rechazo, permite afirmar que dado un nivel de 95% de confianza, la cantidad de salidas para la Simulación de Monte Carlo es consistente con el modelo, mientras que la de Simulación Histórica no lo es. En las siguientes Tablas se puede verificar, que la Simulación de Monte Carlo se encuentra dentro de la zona de aceptación, a diferencia de la Simulación Histórica:

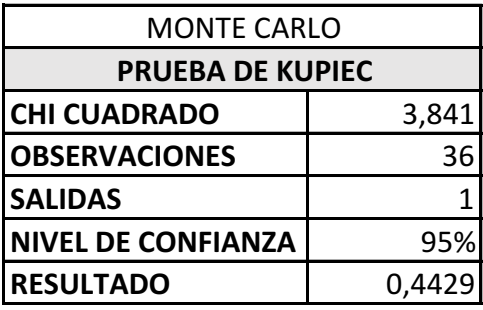

**Tabla 8.** Prueba de Kupiec, Estadístico Chi Cuadrado y Ratio de Verosimilitud.

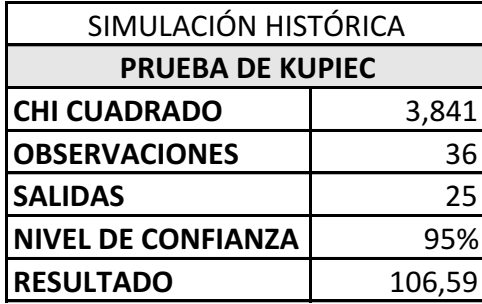

**Fuente:** *Microsoft Excel*; Cálculos propios.

Dadas las críticas realizadas a la Prueba de Kupiec, mencionadas en el Marco Metodológico, se procedió a realizar la Prueba de Christoffersen con la finalidad de demostrar la existencia o no del riesgo de condicionamiento entre los valores de cada método y así validar la consistencia o inconsistencias de los mismos, como se muestra en la Tabla 9:

**Tabla 9.** Prueba de Christoffersen, Ratio de Verosimilitud.

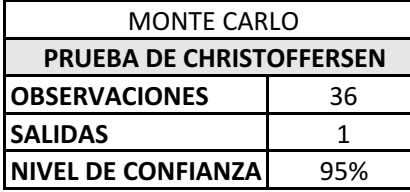

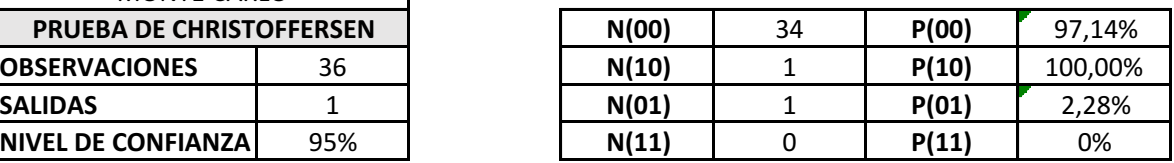

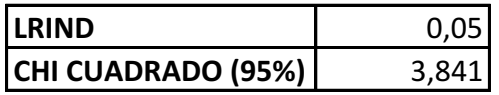

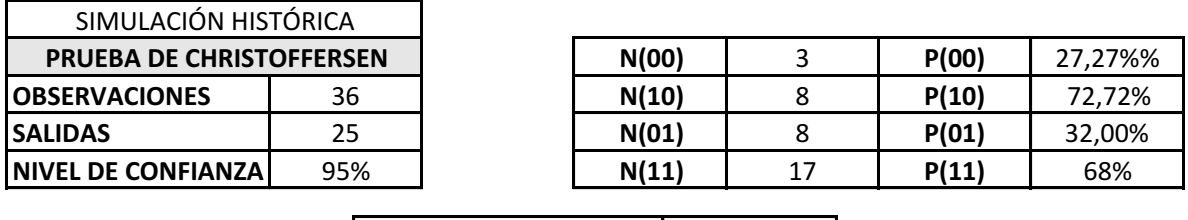

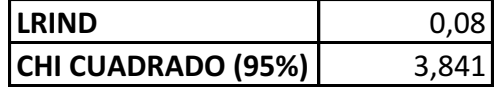

La hipótesis nula para el cálculo del ratio de verosimilitud para ambas metodologías es que el valor obtenido sea menor al valor estadístico de Chi cuadrado para un intervalo de confianza de 95% con un grado de libertad, de 3,841. De esta forma se afirma que, dado el nivel de confianza utilizado, las salidas son independientes entre sí. Es decir, la excepción ocurrida en un determinado día, no está relacionada con los resultados del día anterior.

Luego de realizar estas dos pruebas, que permiten evaluar el Valor en Riesgo, se puede afirmar en primer lugar, gracias a la Prueba de Kupiec, que el Método de Simulación de Monte Carlo estima de forma más precisa el Valor en Riesgo que el Método de Simulación Histórica. En segundo lugar, la Prueba de Christoffersen, demuestra que cada metodología no sufre el riesgo de condicionamiento entre las variables estimadas. De esta forma, dicha Prueba profundiza la de Kupiec, por lo que no se invalida el Método de Simulación Histórica.

#### **CONCLUSIONES**

La presente investigación abarcó el estudio del riesgo de mercado de un grupo de instituciones educativas estadounidenses a través del Valor en Riesgo, mediante dos metodologías, Simulación de Monte Carlo y Simulación Histórica para verificar si la primera arrojaba un mayor Valor en Riesgo que la segunda. Para lograr este objetivo, tomamos en cuenta las emisiones de títulos de renta fija de 6 instituciones educativas estadounidenses dentro del periodo comprendido entre el año 2013 y 2015, cuyos Valores en Riesgo fueron estimados mensualmente.

En vista de los resultados obtenidos, podemos afirmar que el Valor en Riesgo medido a través del Método de Simulación de Monte Carlo es mayor al Valor en Riesgo medido a través del Método de Simulación Histórica para los 36 meses estudiados. Además, se compararon dichos Valores en Riesgo con aquellos obtenidos para el índice bursátil S&P 500 para títulos de renta fija, con la finalidad de observar el comportamiento de las emisiones con respecto al mercado, a través de ambas metodologías.

Al comparar los resultados obtenidos del Valor en Riesgo mediante ambas metodologías para el índice bursátil y para los títulos de renta fija de las instituciones educativas, concluimos que, dado un mayor Valor en Riesgo en los títulos de renta fija de las instituciones educativas que en el índice bursátil, se considera que una inversión en los títulos de renta fija del índice en cuestión, es menos riesgosa que aquella que se realice sobre los títulos de renta fija de las instituciones educativas estudiadas.

Por otro lado, la existencia de una correlación positiva entre ambas metodologías permite concluir que diversificar, utilizando emisiones de las instituciones educativas y de aquellas dentro del índice, puede acarrear resultados negativos sobre la inversión dado un comportamiento similar ante variaciones en los precios.

Para profundizar en la capacidad de ambas metodologías como precisos medidores del Valor en Riesgo, se procedió, en primer lugar, a realizar una prueba de significancia por medio del Contraste de Hipótesis, comprobando que existen diferencias significativas entre los resultados de los Valores en Riesgo de ambas metodologías para las emisiones e índice en cuestión, proporcionando información suficiente para concluir que también existe una diferencia significativa entre las metodologías empleadas, a pesar de que exista una correlación positiva entre las mismas. Por esta razón, se realizaron, en segundo lugar, pruebas individuales e independientes a cada metodología a través del *Backtesting*, con el fin de determinar su capacidad de estimación.

En estas pruebas, de Kupiec y de Christoffersen, se obtuvo que para el caso del Método de Simulación de Monte Carlo la cantidad de salidas se encuentran dentro de la región de no rechazo, por lo que se concluye que dicha metodología es eficiente en el cálculo del Valor en Riesgo (Kupiec) y en cuanto a Christoffersen, se demostró que las salidas son independientes entre sí. Con respecto al Método de Simulación Histórica se obtuvo, a través de la Prueba de Kupiec, que el número de salidas sobrepasa la región de no rechazo, por lo que se considera una metodología no precisa para el cálculo de dicho VaR. No obstante, al aplicar la Prueba de Christoffersen, se determinó, mediante la ecuación del ratio de verosimilitud, que la gran cantidad de salidas son independientes entre sí, lo que permite que no se invalide la utilización de dicha metodología para el cálculo del VaR.

Por último, concluimos que no sólo ambas metodologías cumplen satisfactoriamente los requisitos para poder evaluar y determinar el riesgo de mercado a través del Valor en Riesgo para las emisiones de títulos de renta fija de las instituciones educativas estadounidenses, sino que además el Método de Simulación de Monte Carlo arroja mayores Valores en Riesgo que el Método de Simulación Histórica para el caso de las emisiones de estas instituciones educativas.

# **BIBLIOGRAFÍA**

Arias, F. (1999). *El Proyecto de Investigación: Guía para su Elaboración.* Caracas: Editorial Episteme.

Baldwin, William. (2013, 13 de mayo). *Moody's has bad news for colleges.* [Artículo]. Consultado el día 04 de junio de 2016 de http://www.forbes.com/sites/baldwin/2013/03/13/moodys-has-bad-news-forcolleges/#7bc9d2ba3875

Bask, M. (2007). *Measuring potential market risk*. Helsinki: Bank of Finland Research, Discussion papers.

Basel Committee on Banking Supervision (1996). *Supervisory framework for the use of "backtesting" in conjunction with the internal models approach to market risk capital requirements.*

Boudoukh, J., Richardson, M. & Whitelaw, R. (SF). *The Best of Both Worlds: A Hybrid Approach to Calculating Value at Risk.* New York: Stern School of Business, NYU.

Damodaran, A. (2003). *Value and Risk: Beyond Betas*. New York: Stern School of Business, NYU.

Damodaran, A. (SF). *Value at Risk (VAR).*

Danielsson, J. y Zhou, C. (2015). *Why risk is so hard to measure.* Bank of Netherlands and Erasmus University Rotterdam.

Danielsson, J., Valenzuela, M., James, K., & Zer, I. (2016). *Model Risk of Risk Models: Forthcoming in Journal of Financial Stability.* Washington D.C.: Federal Reserve Board.

Darbha, G. (2001). *Value-at-Risk for Fixed Income portfolios – A comparison of alternative models.* Mumbai: National Stock Exchange.

Dowd, K. (2006). *Retrospective Assessment of Value-at-Risk*. Risk Management: A Modern Perspective. San Diego. pp. 183-202.

*Easton, V. & McColl's, J.* (SF). *Statistics Glossary V1.1.* Lancaster University.

Eaton, C. et al. (2016). The financialization of US higher education. *Socio-Economic Review*, 29.

Eaton, C. et al. (2014). *Borrowing against the future.* The Hidden Costs of Financing U.S. Higher Education. Berkeley: The Center for Culture, Organizations, and Politics (CCOP) UC Berkeley Institute for Research on Labor and Employment.

Economist, The. (2006, 8 de mayo). *An education in finance.* [Artículo]. Consultado el día 04 de junio de 2016 de http://www.economist.com/node/6958688

García Villalón, J. & Martínez Barbeito, J. (SF). *Enfoques diferentes para medir el valor en riesgo (VAR) y su comparación. Aplicaciones.* La Coruña: XIII Jornadas de ASEPUMA.

Ginder, S.A., Kelly-Reid, J.E., & Mann, F.B. (2015). *Postsecondary Institutions and Cost of Attendance in 2014-15; Degrees and Other Awards Conferred, 2013-14; and 12-Month Enrollment, 2013-14: First Look* (Preliminary Data) (NCES 2015-097). U.S. Department of Education. Washington, DC: National Center for Education Statistics. Consultado el día 14 de julio de 2016 de http://nces.ed.gov/pubsearch

Gitman, L. & Joehnk, M. (2009). *Fundamentos de inversiones.* Estado de México: Pearson Educación.

Goldman, Sachs & Co. & BT Securities Corporation. (1994, 16 de febrero). *Offering Circular.* [Informe]. Consultado el día 04 de junio de 2016 de http://bondholderinformation.stanford.edu/pdf/Bond\_2024\_OS.pdf

Hallerback, W. & Menkveld, A. (2002). *Analyzing Perceived Downside Risk: the Component Value-at-Risk Framework*, Working Paper.

Harvard, John. (2011, enero-febrero). *Back to the Bond Market.* [Artículo]. Consultado el día 11 de junio de 2016 de http://harvardmagazine.com/2011/01/back-to-the-bond-market

Johnson, C. (2001). *Value at Risk: Teoría y Aplicaciones.* Working Papers, Banco Central de Chile.

Jorion, P. (2007). *Financial risk manager handbook.* Hoboken, N.J.: Wiley.

Jorion, P. (2007). *Value at Risk.* New York: McGraw Hill.

Krippner, G. (2005). The financialization of the American economy. *Socio-Economic Review,* 3, 173-208.

Lara, A. d. (2008). *Medición y control de riesgos financieros.* México, D.F.: Editorial Limusa.

Larsen, N., Mausser, H. & Ursyasev, S. (2001). *Algorithms for Optimization of Value-at-Risk*. Research Report, chapter 8. Gainesville: University of Florida. Pp: 129-157.

Linsmeier, T. & Pearson, N. (1996). *Risk Measurement: An Introduction to Value at Risk.* Urbana, Il.: University of Illinois at Urbana-Champaign.

Mascareñas, J. (1991). *Activos financieros de renta fija*. Madrid: Universidad Complutense de Madrid.

Mascareñas, J. (1995). *Activos de renta variable*. Madrid: Universidad Complutense de Madrid.

Mascareñas, J. (2004). *El riesgo de interés*. Madrid: Universidad Complutense de Madrid.

Nieppola, O. (2009). *Backtesting Value-at-Risk Models.* Helsinki: Helsinki School of Economics.

Ramírez Torres, Gabriel (2007). *La financiación de las universidades públicas en España a inicios del siglo xxi. De las tercias a las titulizaciones*. En Foro de Educación N° 9. Salamanca. España. Pp 45-68.

Strippling, Jack. (2009, 18 de junio). *Bond Issue(s).* [Artículo]. Consultado el día 04 de junio de 2016 de https://www.insidehighered.com/news/2009/06/18/bond-issues

U.S. Department of Education (2008, septiembre). Office of Special Education and Rehabilitative Services. *Education and Inclusion in the United States: A Brief Overview.* Consultado el día 14 de julio de 2016 de http://www.ibe.unesco.org/National\_Reports/ICE\_2008/usa\_NR08.pdf

U.S. News. (2016). *National Universities Ranking.* Consultado el día 04 de junio de 2016 de http://colleges.usnews.rankingsandreviews.com/best-colleges/rankings/nationaluniversities?int=9ff208

Winker, P. & Maringer, D. (2004). *The Hidden Risks of Optimizing Bond Portfolios under VaR.* Erfurt: Faculty of Economics, Law and Social Sciences.

# **ANEXO A**

Tipo de Distribución por Emisión.

**Fuente:** *Oracle Crystal Ball*; Cálculos propios.

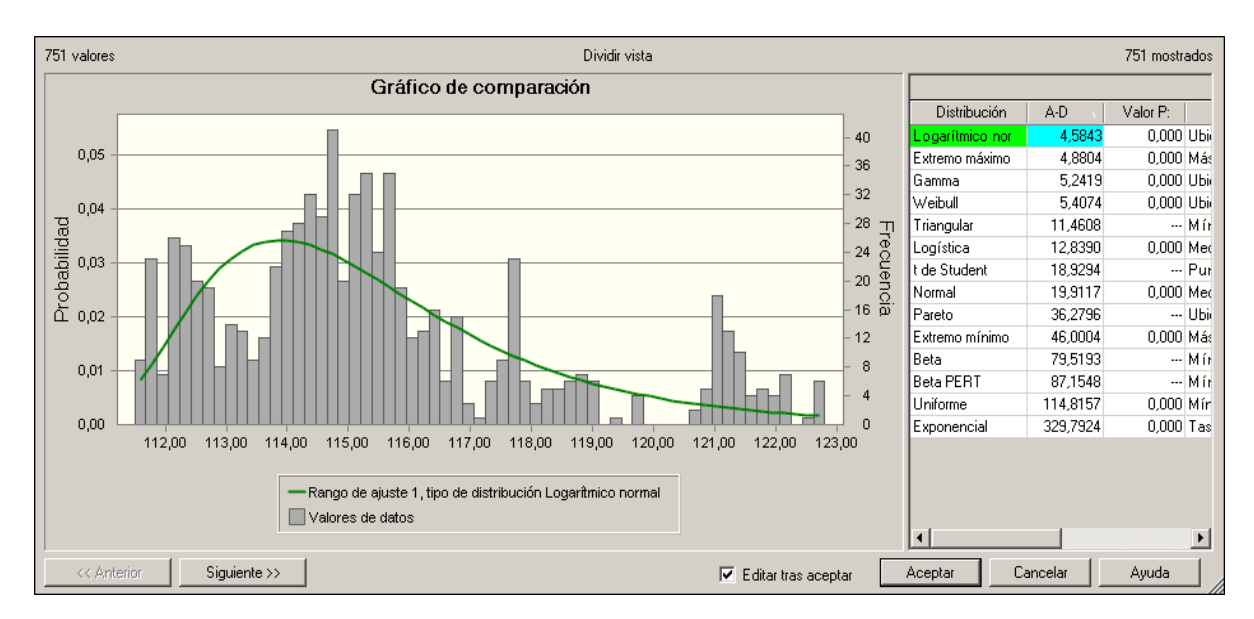

*Columbia University*, Distribución Logarítmico Normal.

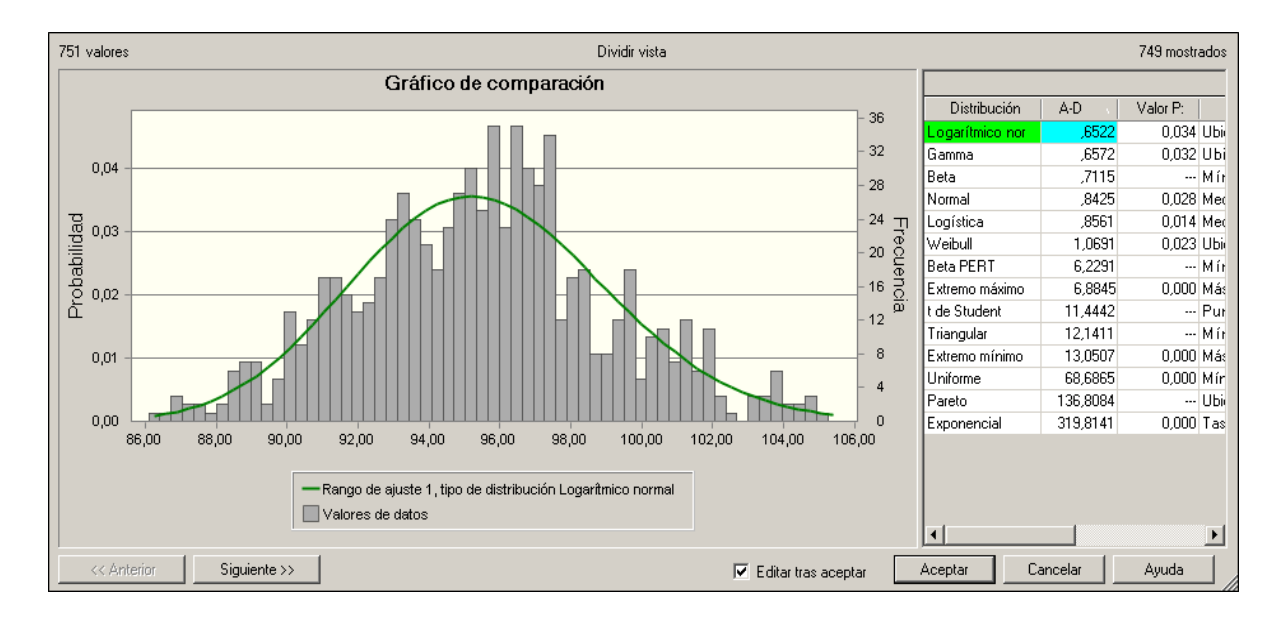

*University of Notre Dame*, Distribución Logarítmico Normal.

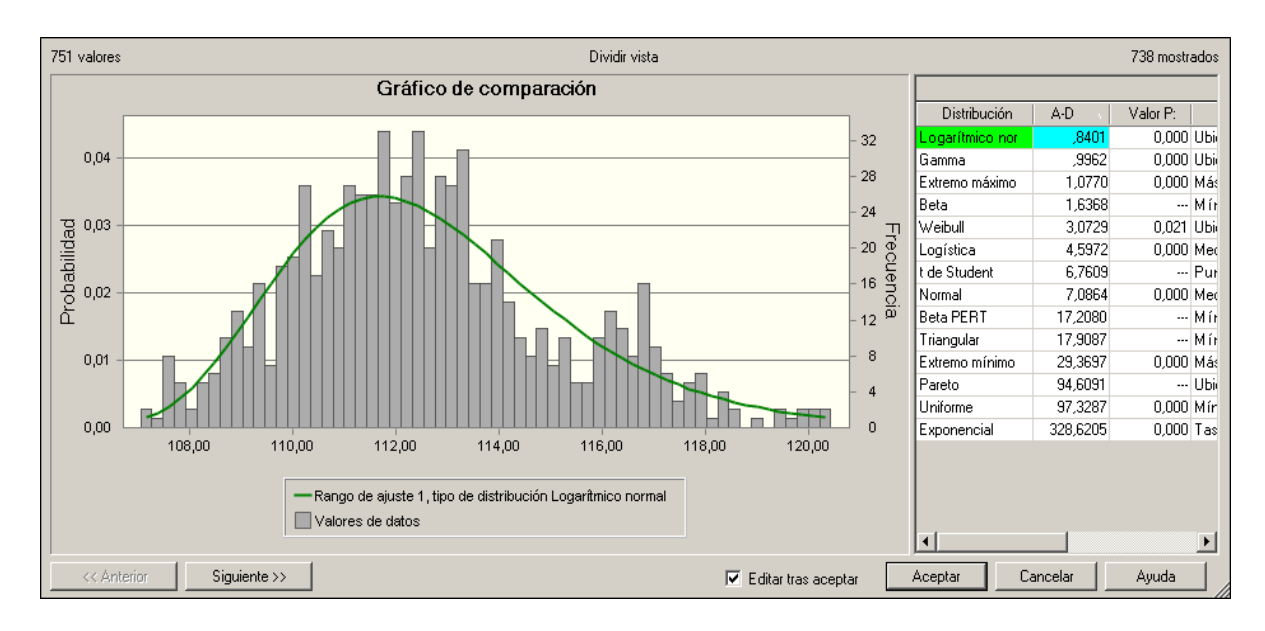

*New York University*, Distribución Logarítmico Normal.

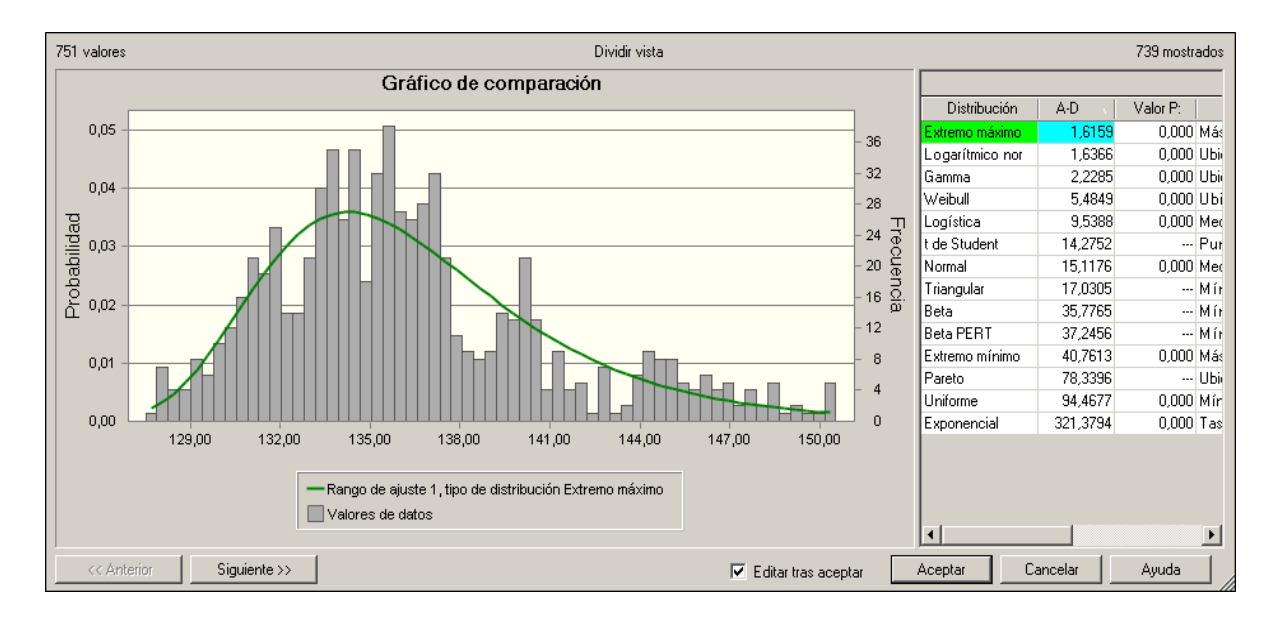

*Stanford University*, Distribución Extremo Máximo.

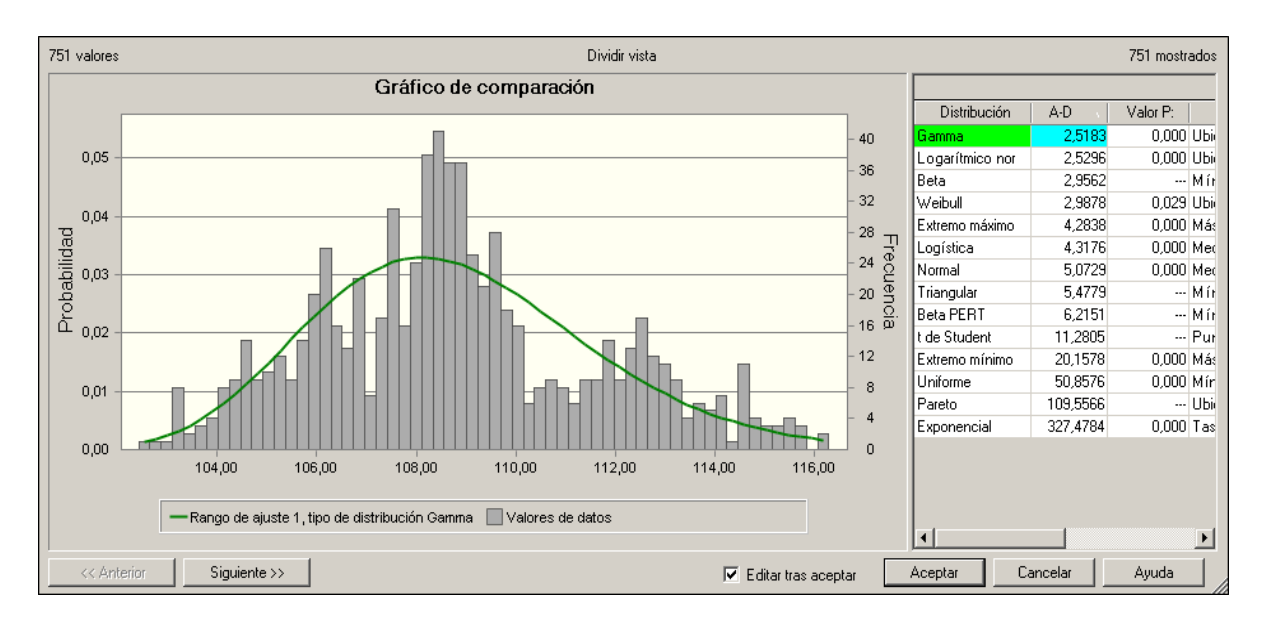

*University of Chicago*, Distribución Gamma.

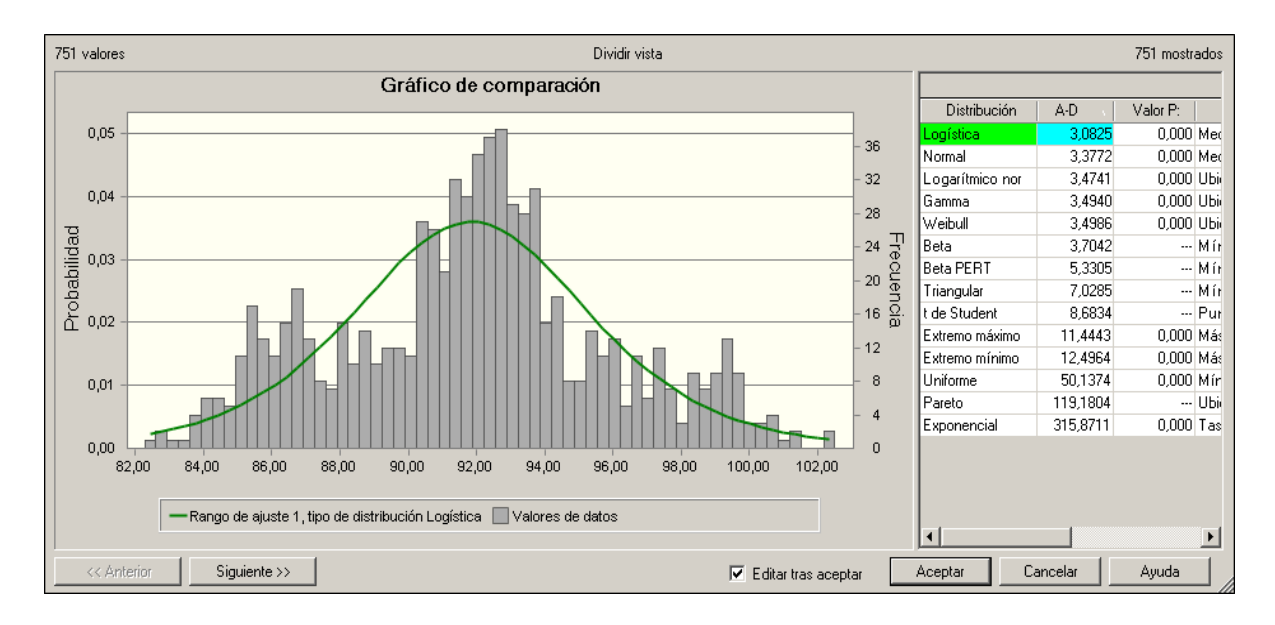

*Wake Forest University*, Distribución Logística.

# **ANEXO B**

VaR Mensual por Simulación de Monte Carlo de las Instituciones Educativas.

**Fuente:** *Oracle Crystal Ball*; Cálculos propios.

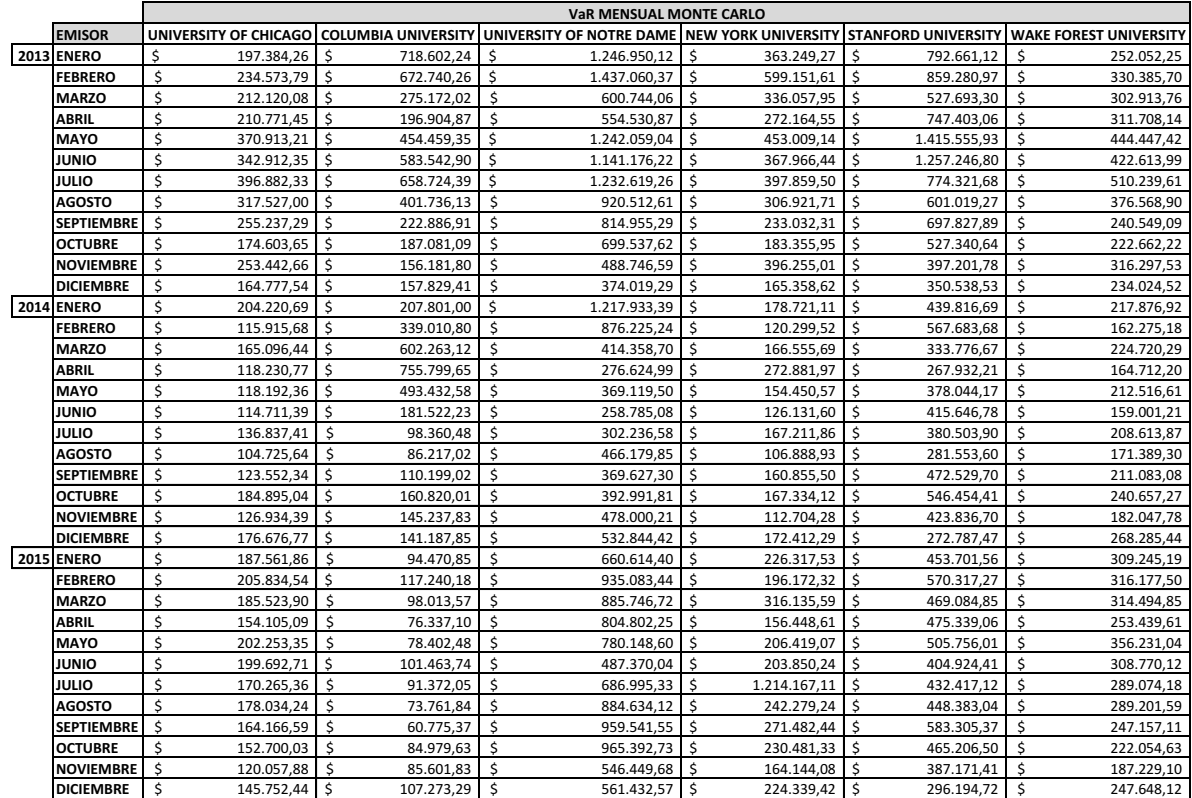

# **ANEXO C**

VaR Mensual por Simulación Histórica de las Instituciones Educativas.

Fuente: Oracle Crystal Ball; Cálculos propios.

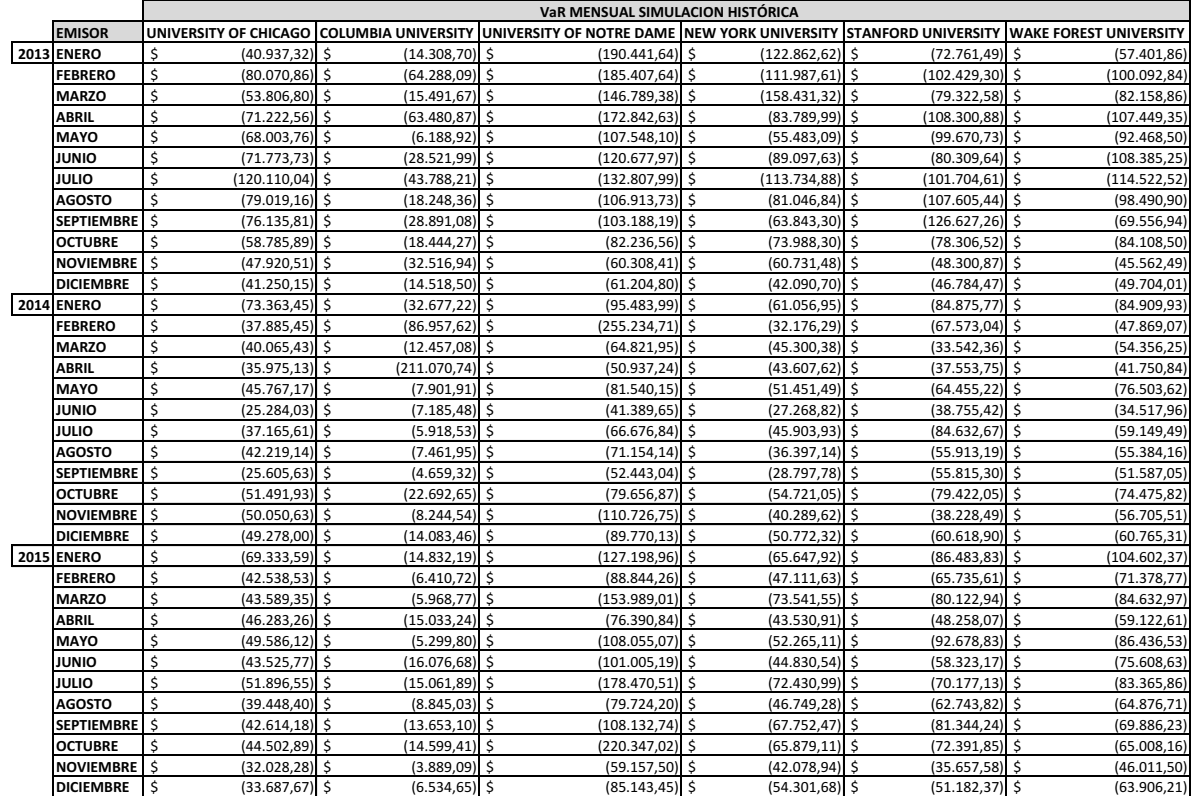
# **ANEXO D**

VaR Mensual por Simulación de Monte Carlo del Índice Bursátil

**Fuente:** *Oracle Crystal Ball*; Cálculos propios.

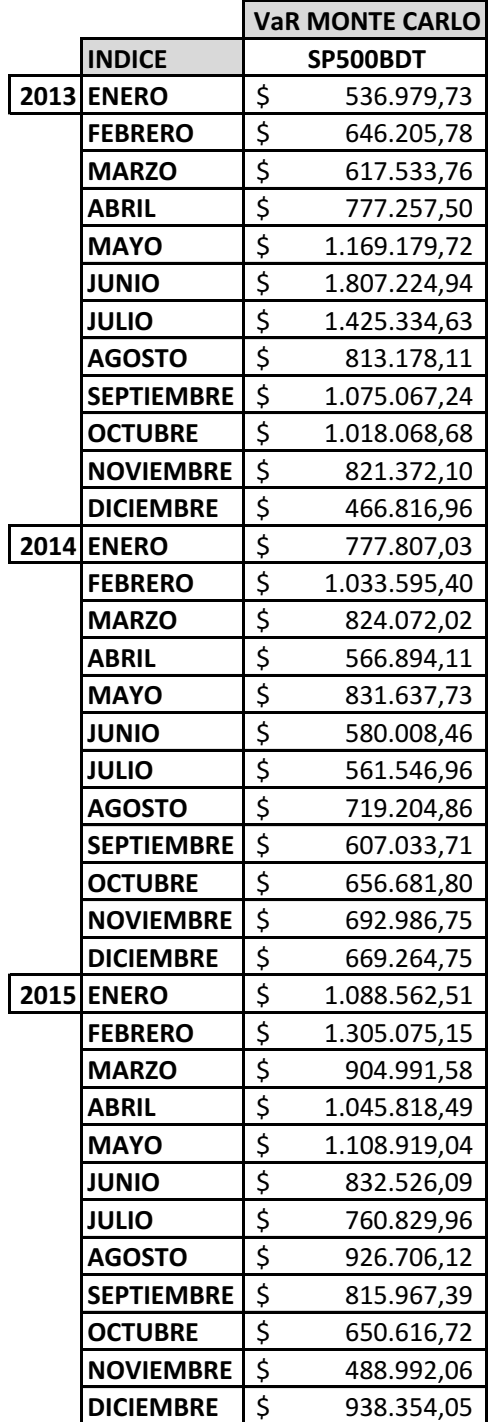

## **ANEXO E**

VaR Mensual por Simulación Histórica del Índice Bursátil

**Fuente:** *Oracle Crystal Ball*; Cálculos propios.

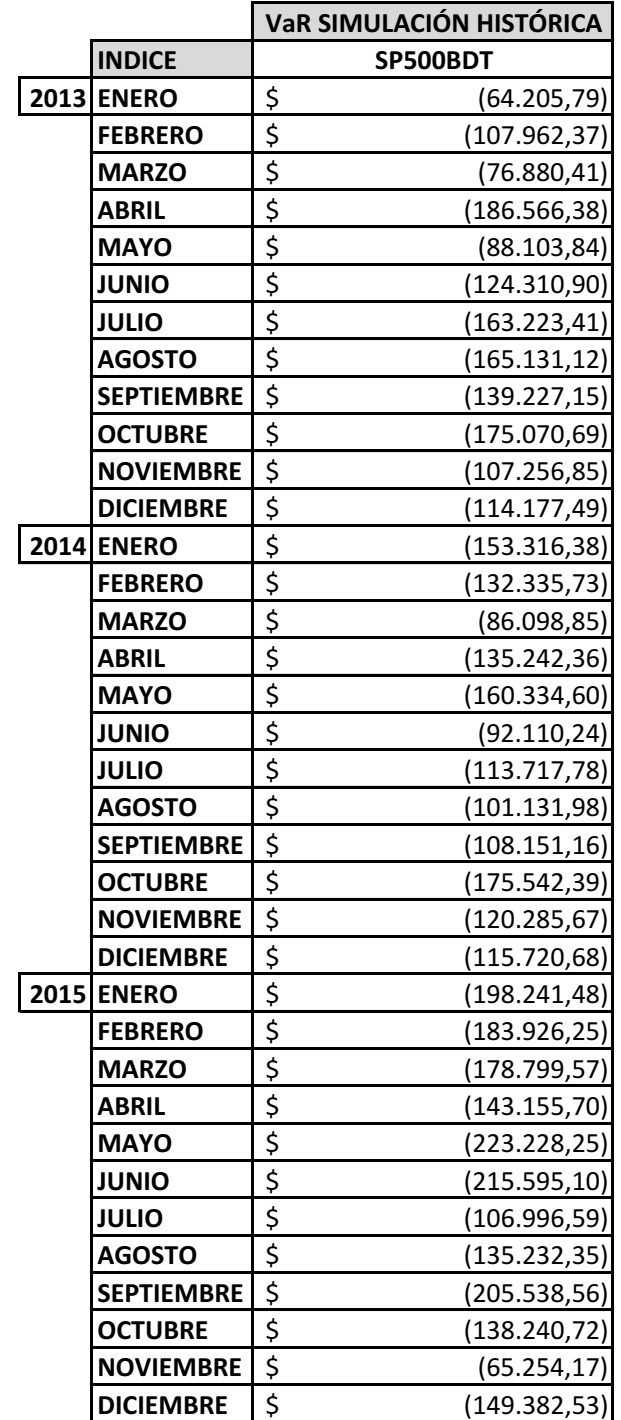

# **ANEXO F**

Sumatoria Total VaR Mensual por Simulación de Monte Carlo de las Instituciones Educativas.

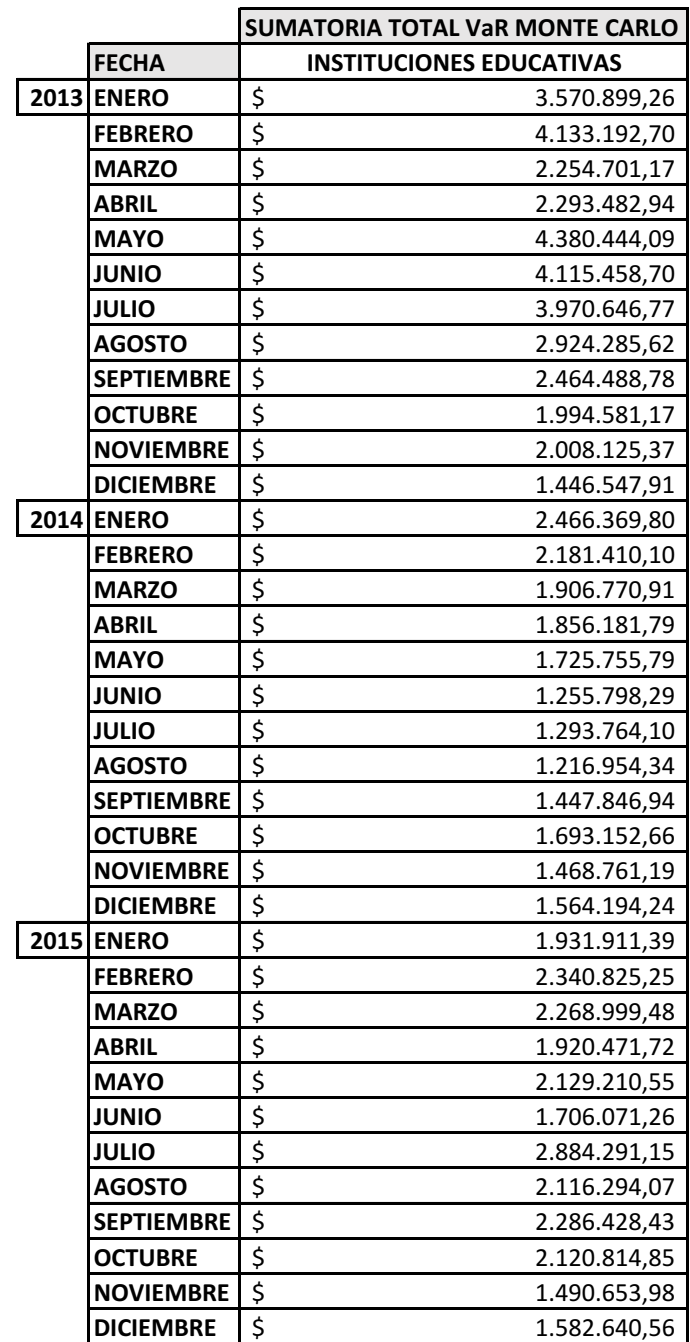

# **ANEXO G**

Sumatoria Total VaR Mensual por Simulación Histórica de las Instituciones Educativas.

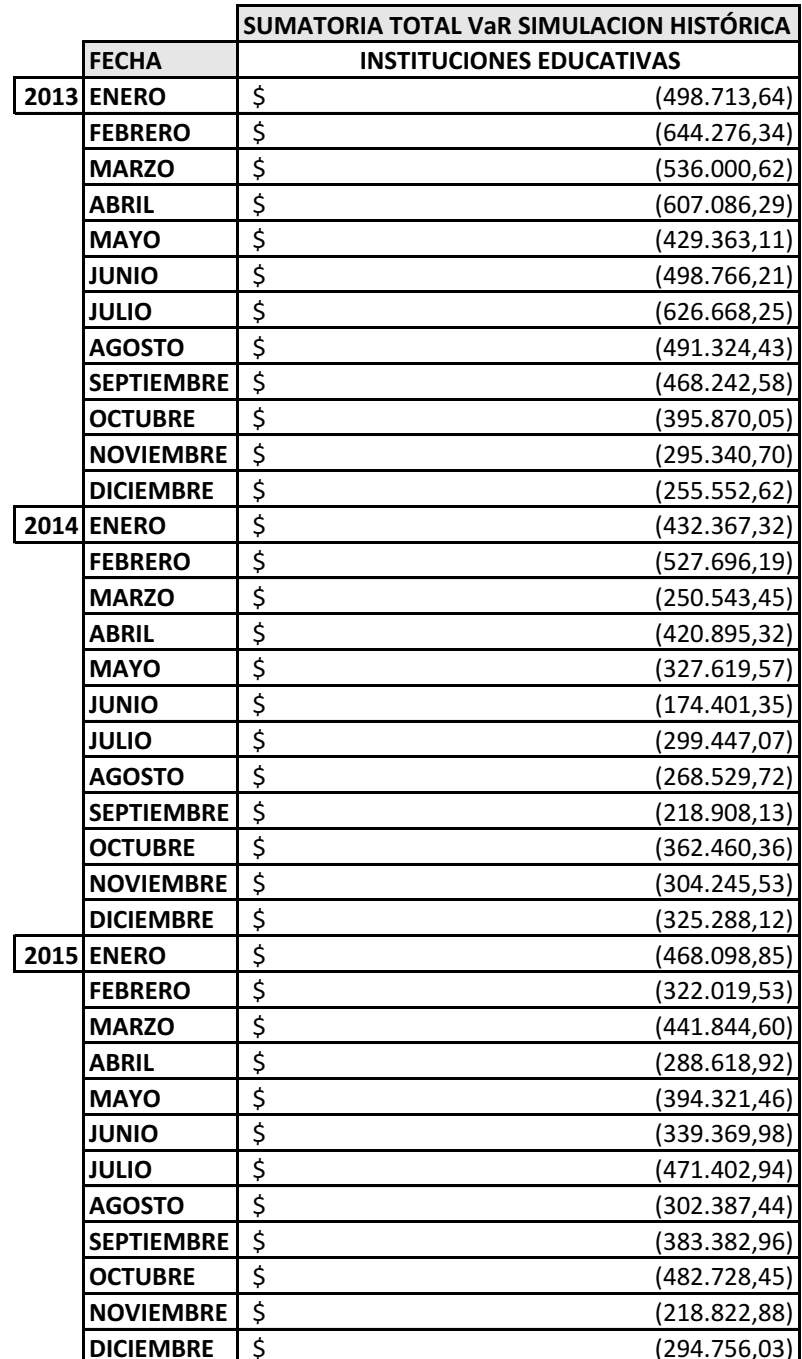

## **ANEXO H**

Resultados *Backtesting* por Simulación de Monte Carlo.

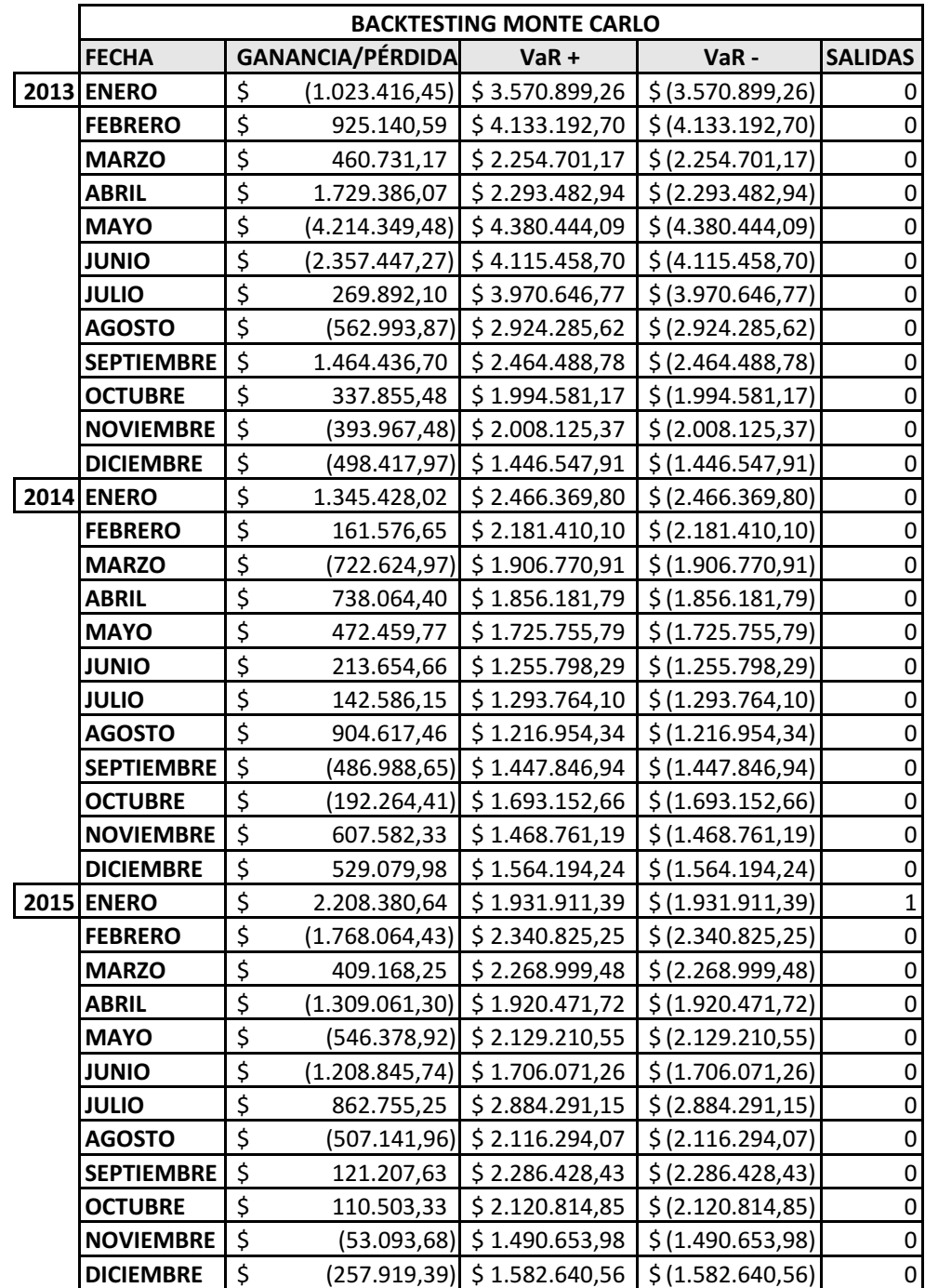

## **ANEXO I**

Resultados *Backtesting* por Simulación Histórica.

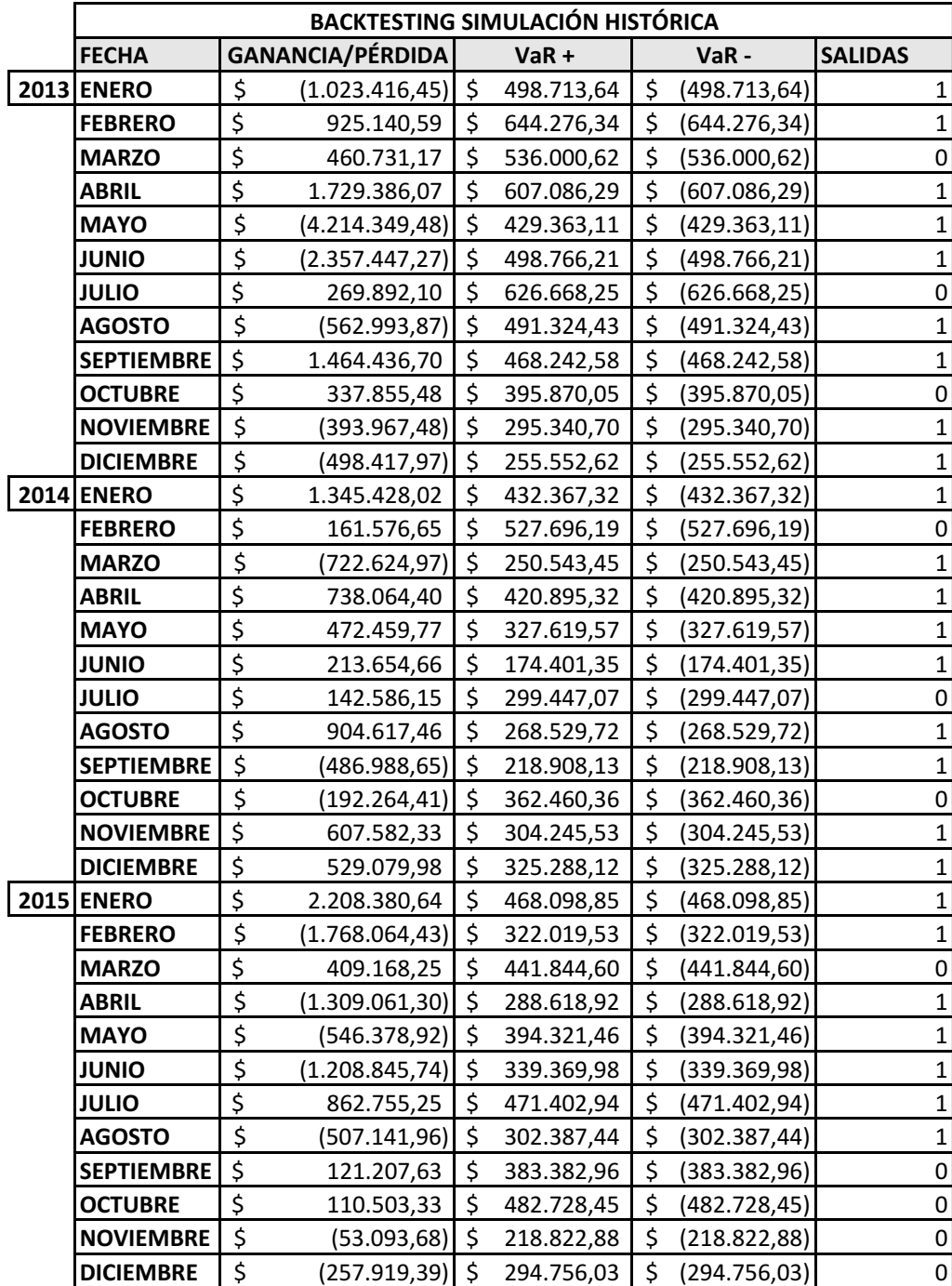

# **ANEXO J**

Variaciones VaR por Simulación de Monte Carlo y Simulación Histórica para las Instituciones Educativas y el Índice Bursátil.

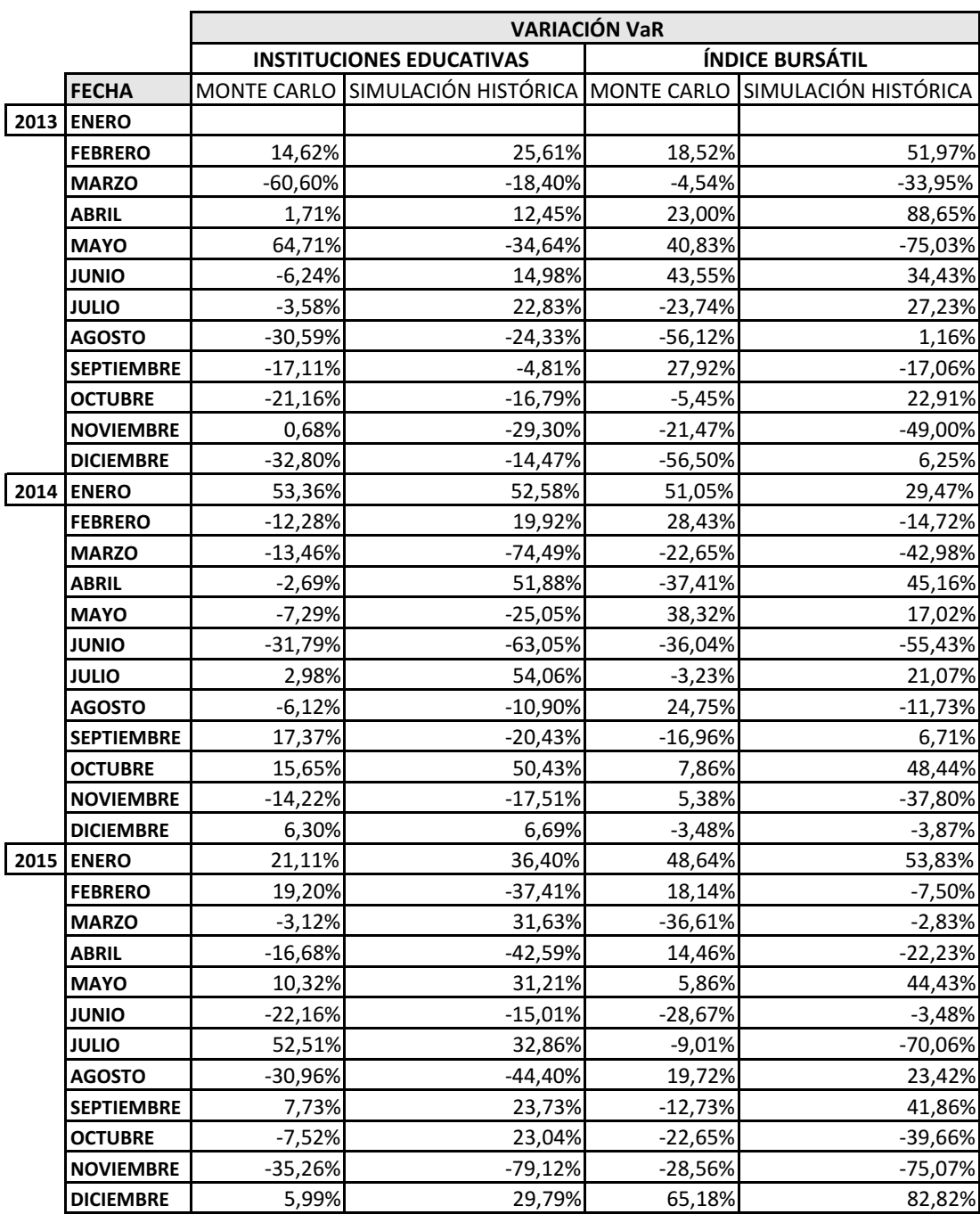